# 16

## $GP$ -Pro  $EX$

 $16.1$  $16-2$ 

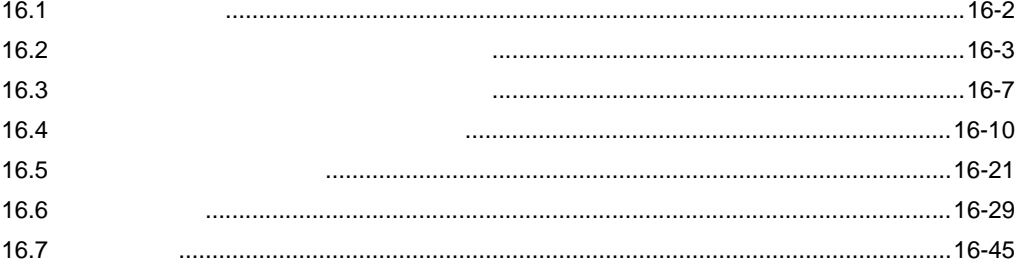

<span id="page-1-0"></span>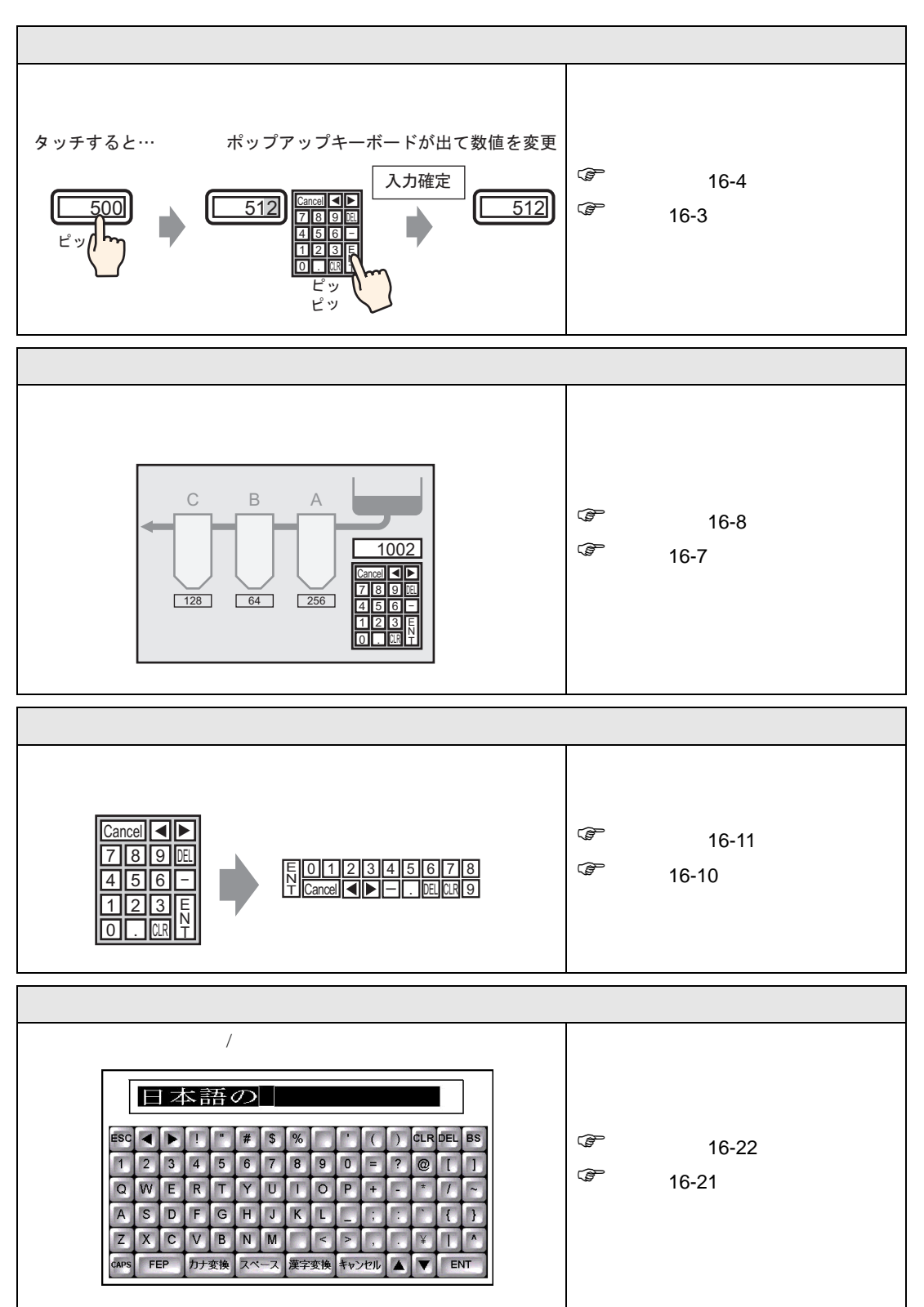

<span id="page-2-1"></span><span id="page-2-0"></span> $16.2.1$ 

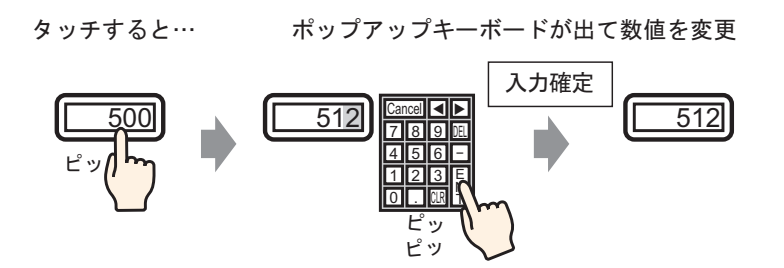

# <span id="page-3-0"></span> $16.2.2$

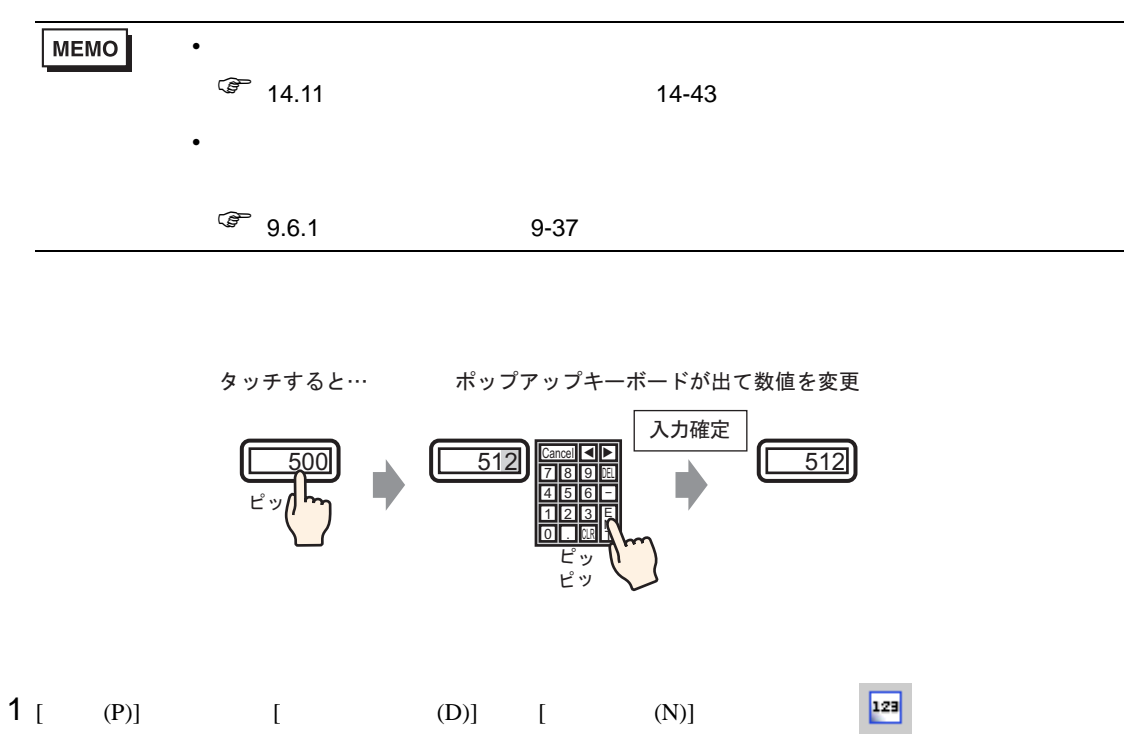

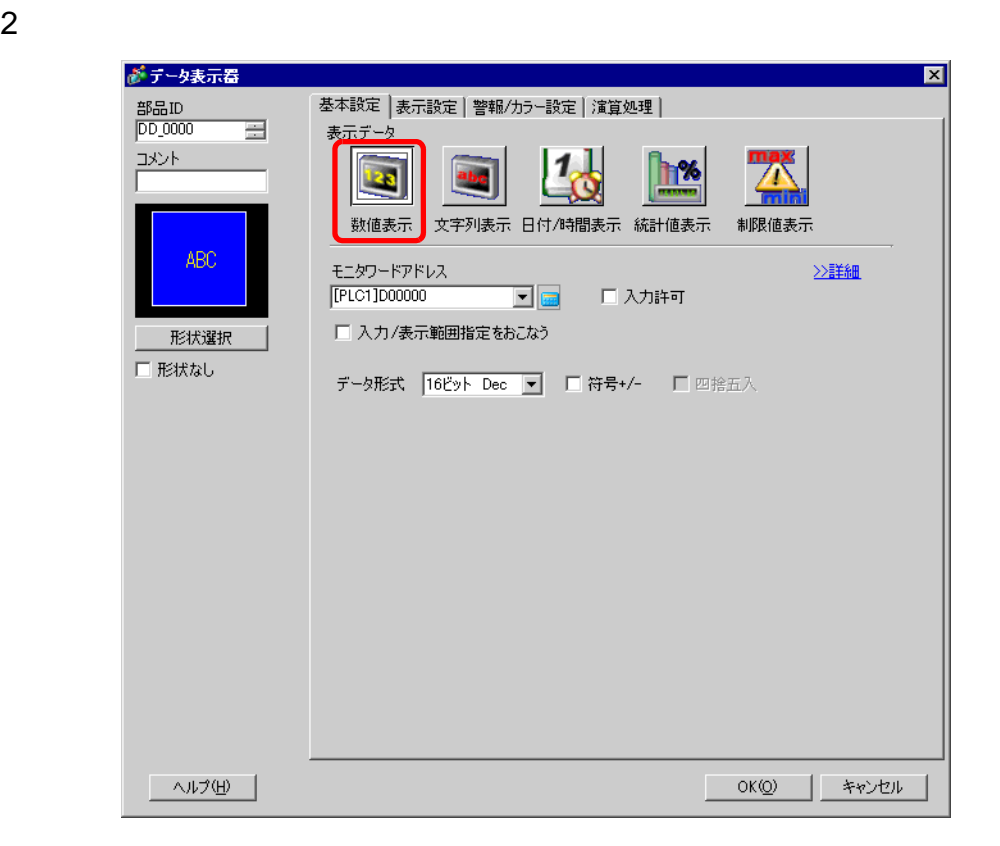

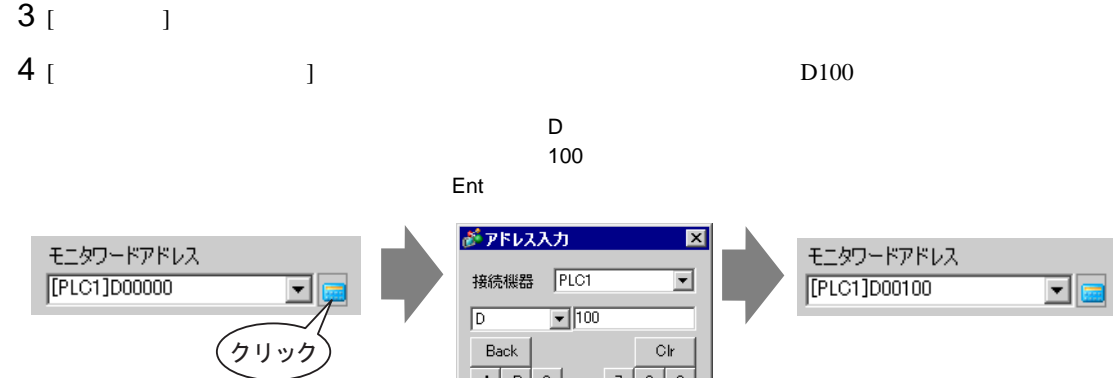

Back  $A \mid B \mid C$ 

 $D E F$ 

 $-$  Clr

 $789$  $\begin{array}{|c|c|c|c|c|}\n\hline\n4 & 5 & 6 \\
\hline\n\end{array}$ 

 $\begin{array}{|c|c|c|c|}\hline 1 & 2 & 3 \\ \hline \end{array}$  $\overline{\phantom{0}}$ Ent

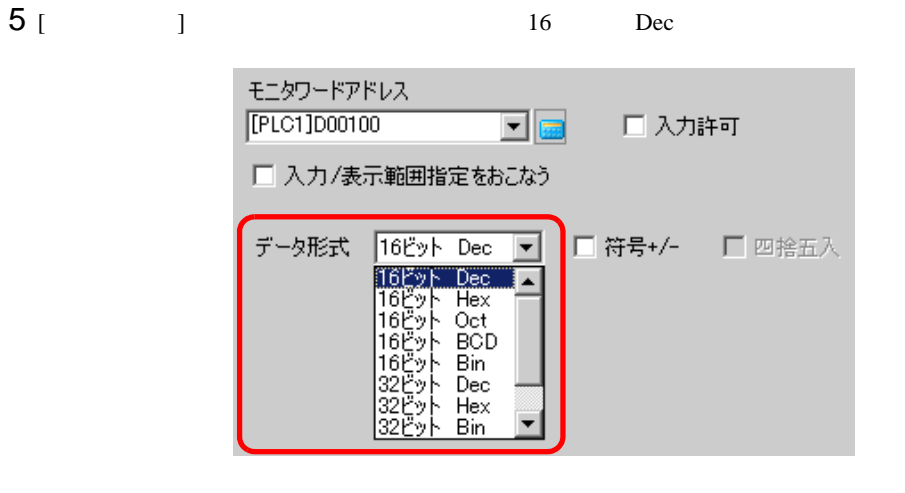

6 [  $\qquad$  ]  $\qquad$  [  $\qquad$  ]

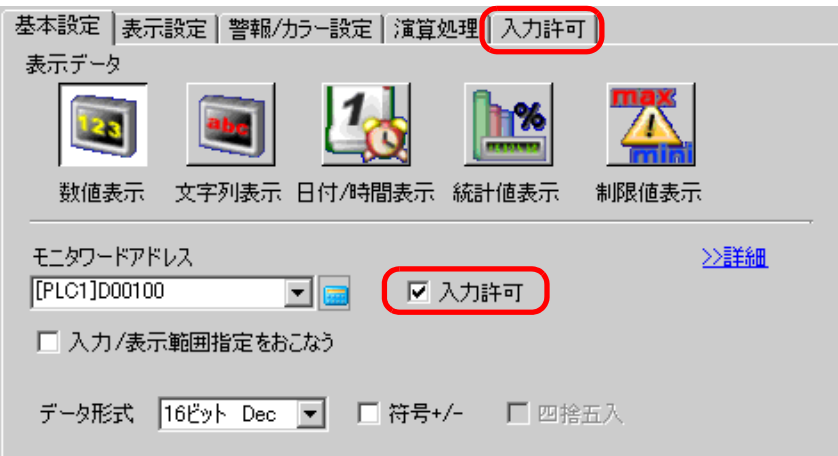

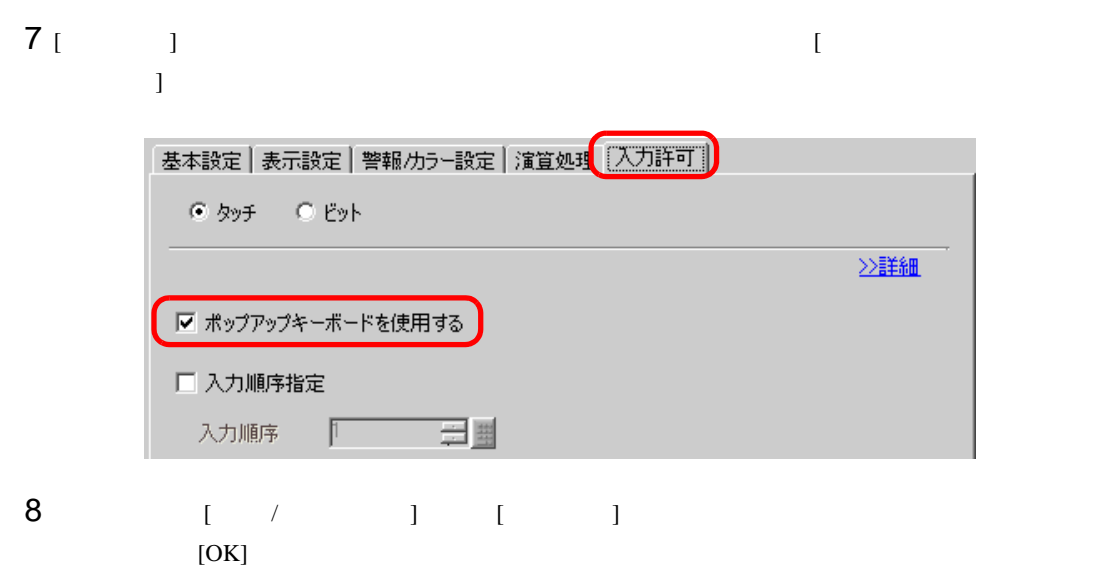

<span id="page-6-1"></span><span id="page-6-0"></span> $16.3.1$ 

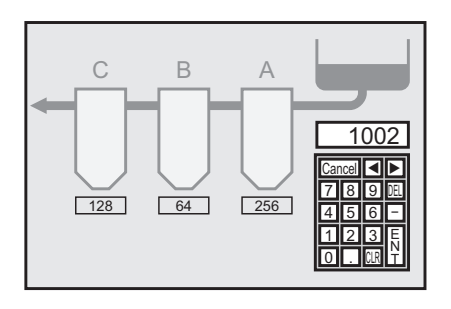

# <span id="page-7-0"></span>16.3.2

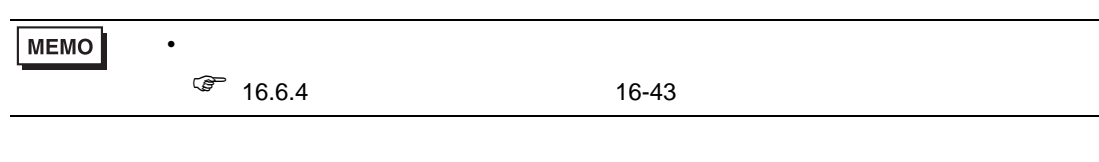

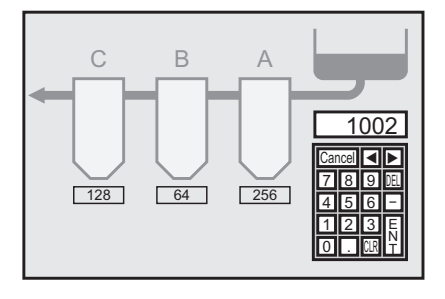

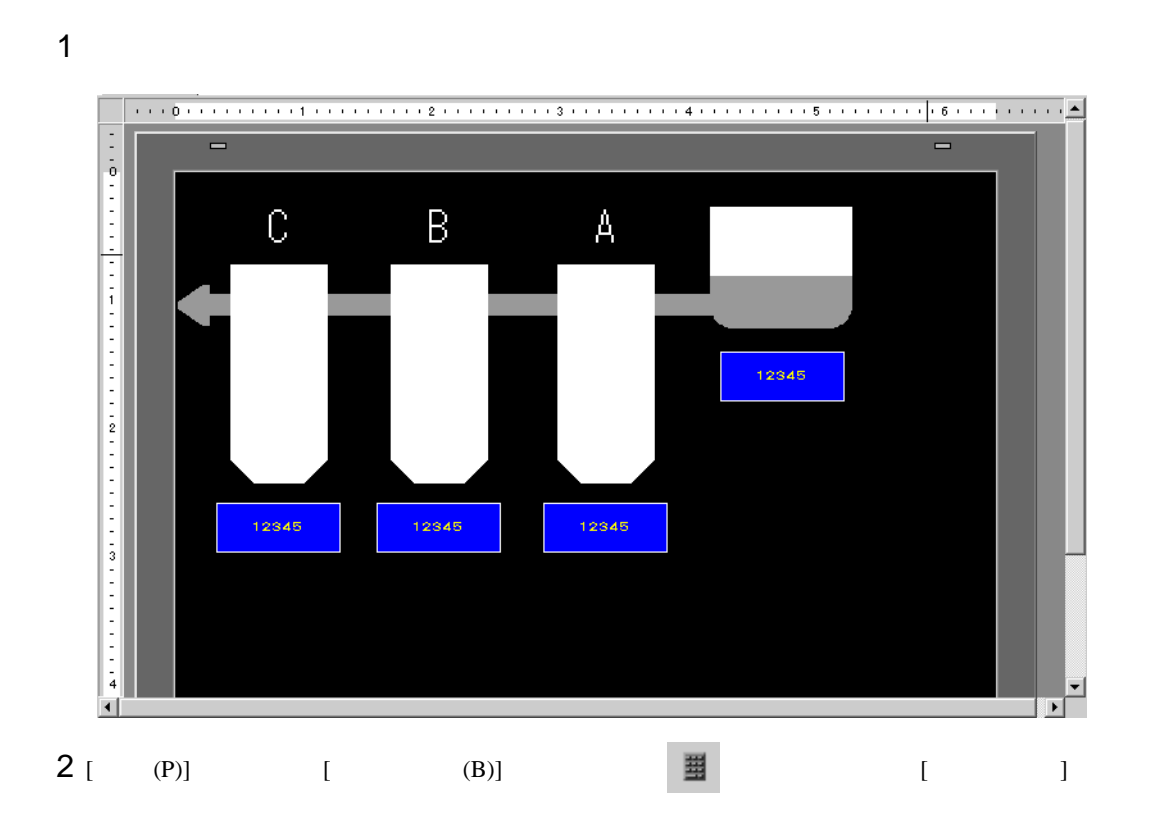

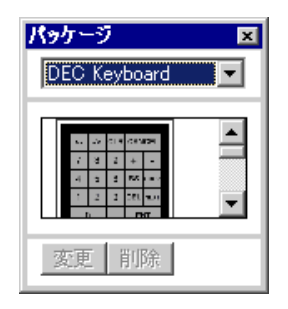

# 3 使用するキーボードを選択して作画画面に配置します。( 例:DEC Keyboard)

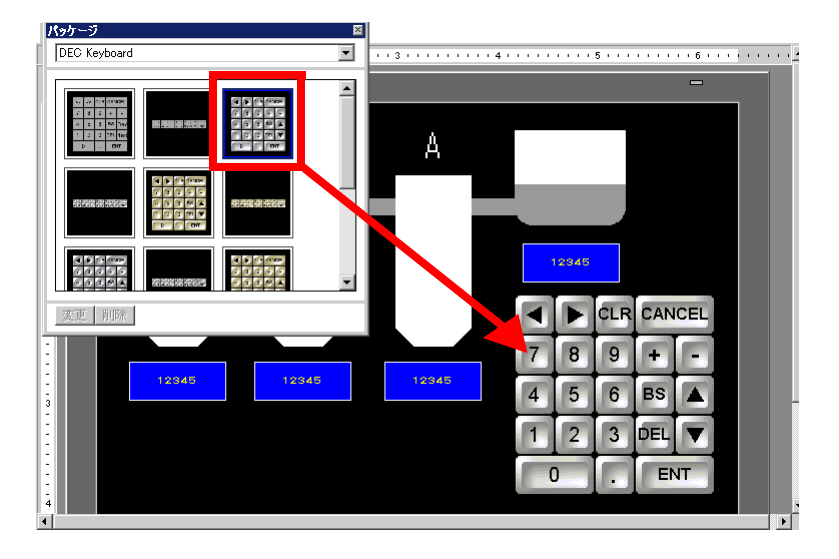

 $4$ 

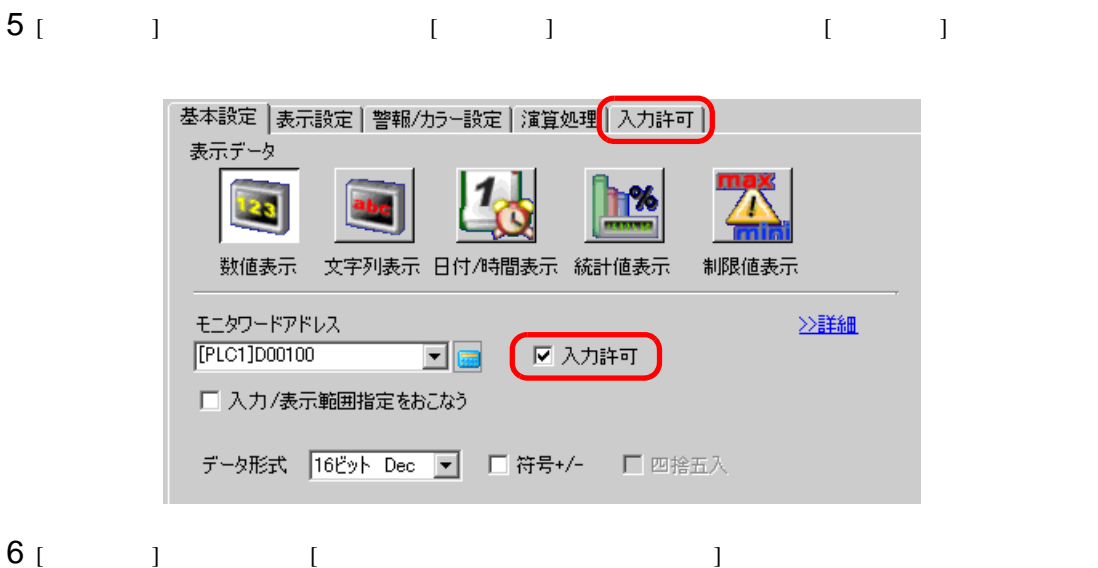

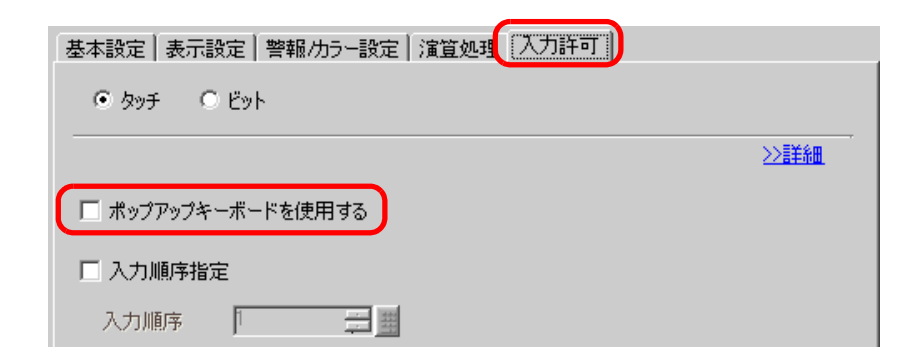

<span id="page-9-1"></span><span id="page-9-0"></span> $16.4.1$ 

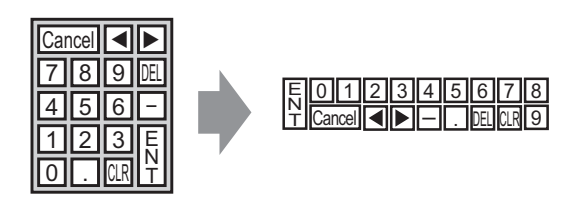

# <span id="page-10-0"></span> $16.4.2$

<span id="page-10-1"></span>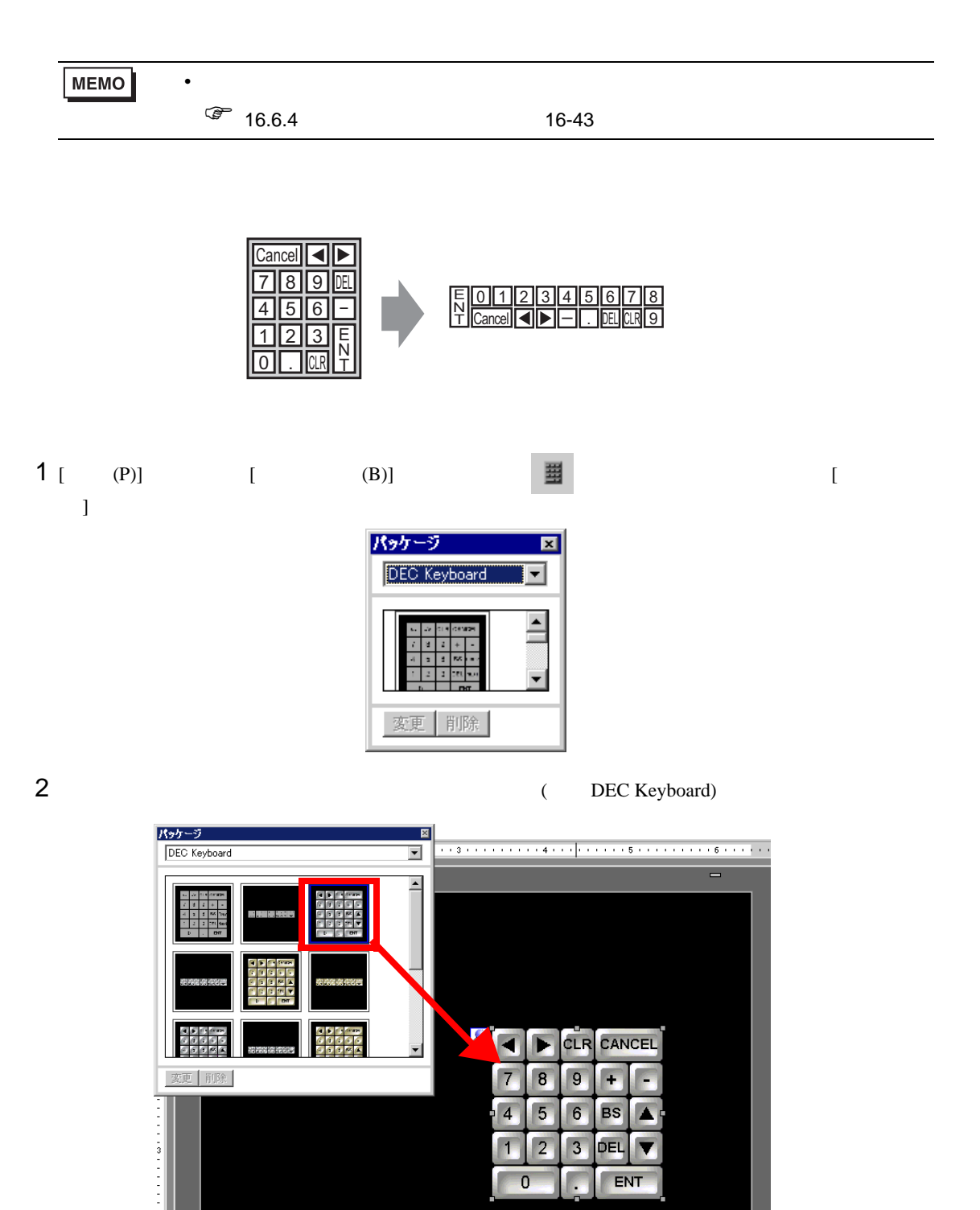

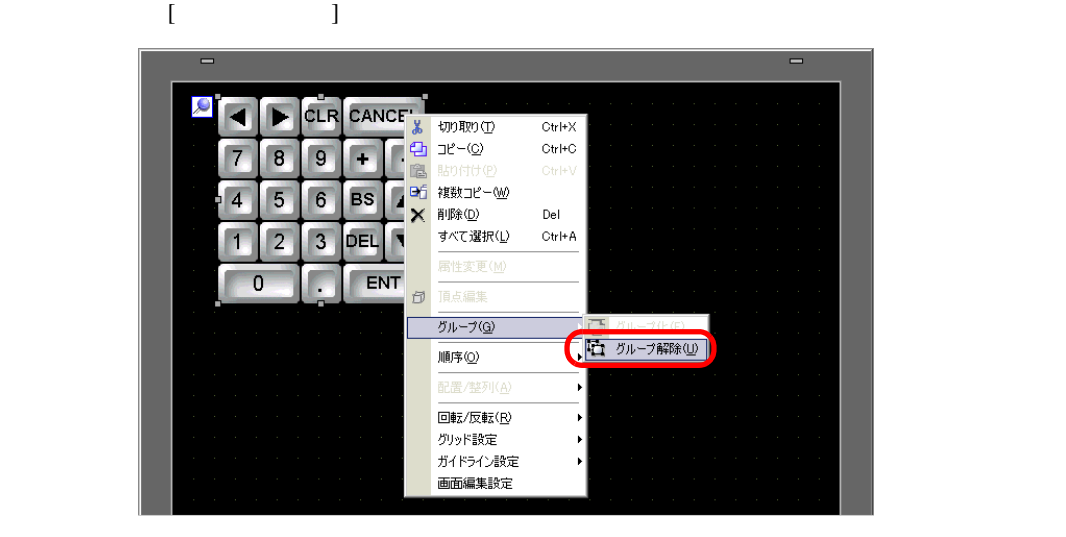

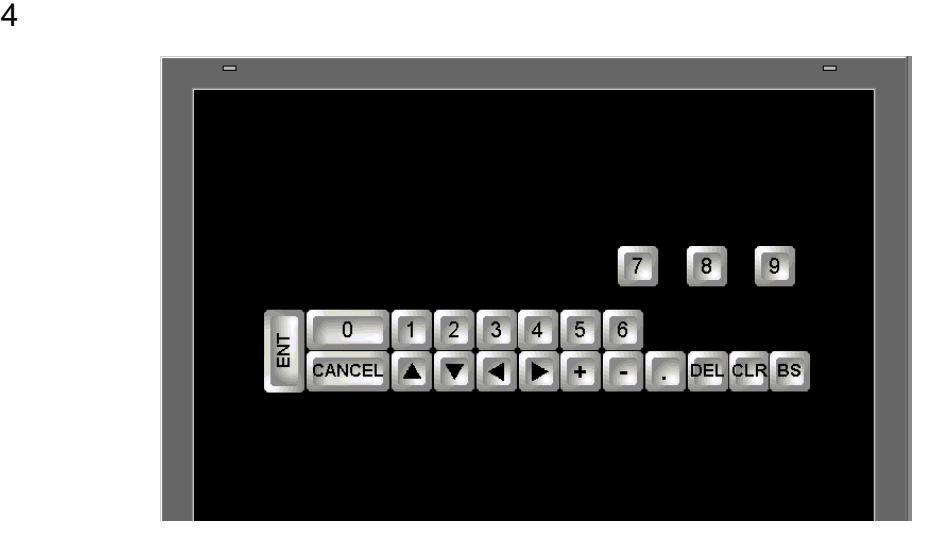

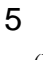

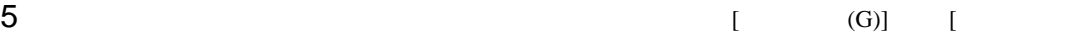

 $(E)$ ]

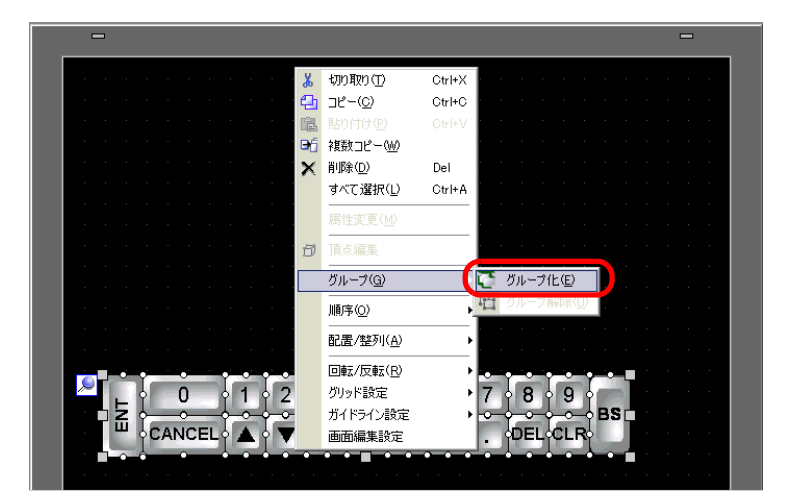

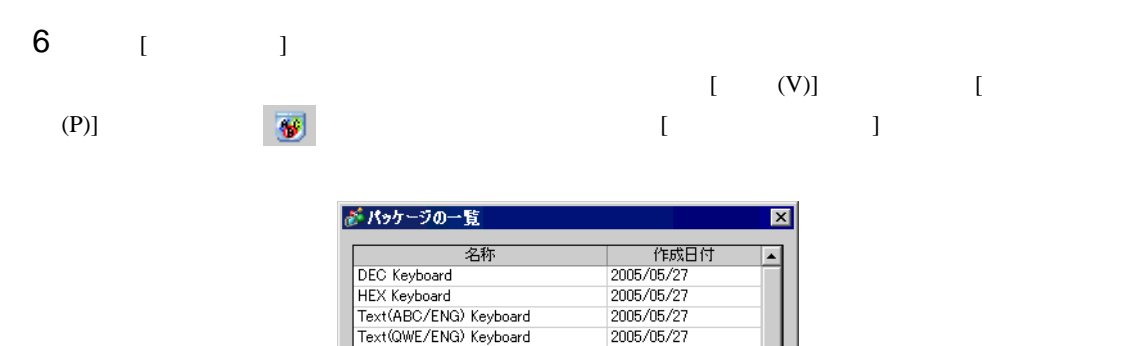

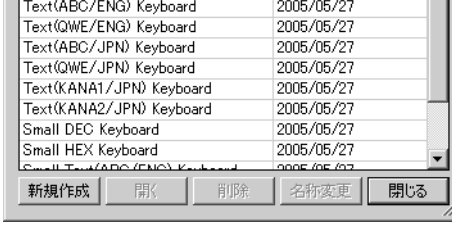

# 7 [  $\qquad$  ] [  $\qquad$  ]

Keyboard

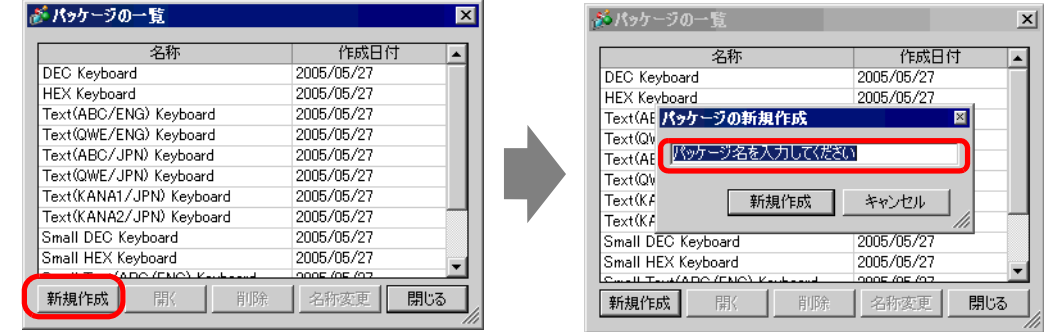

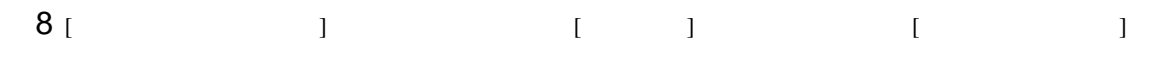

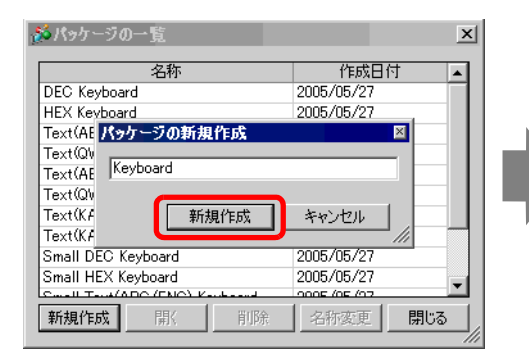

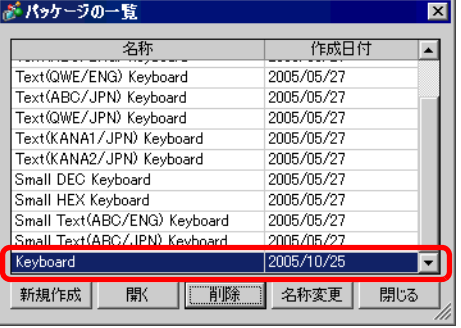

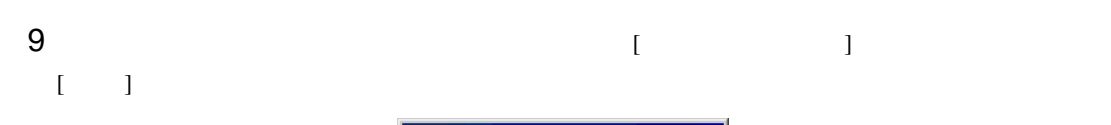

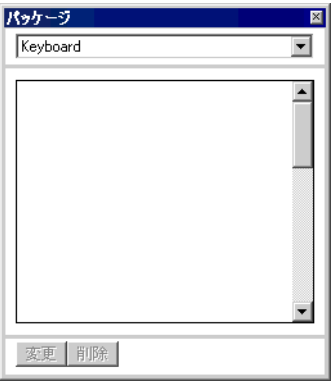

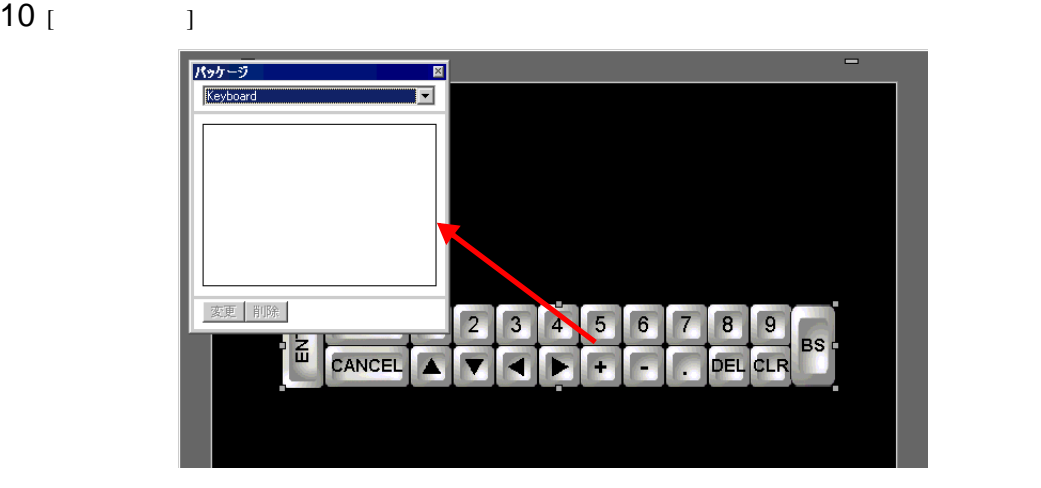

11  $\begin{bmatrix} 1 & 1 \end{bmatrix}$ 

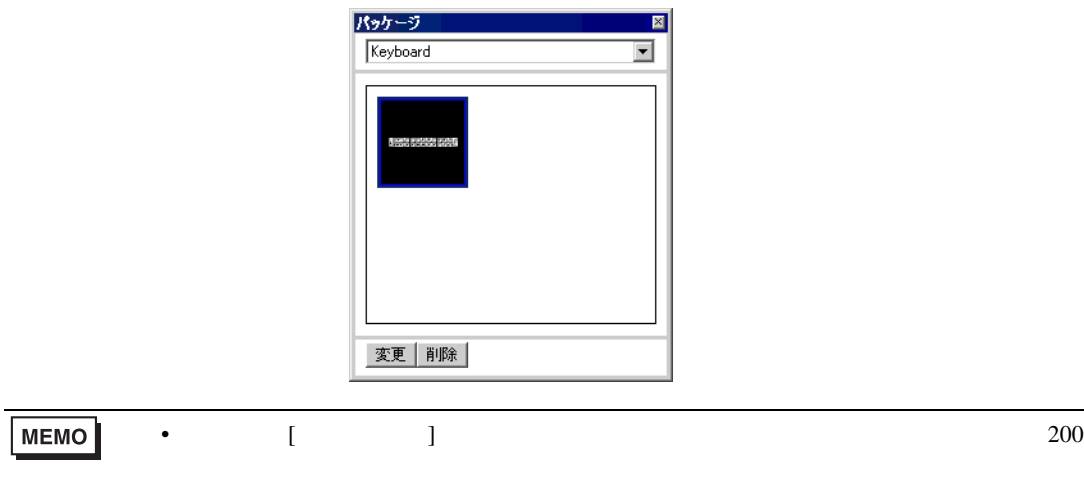

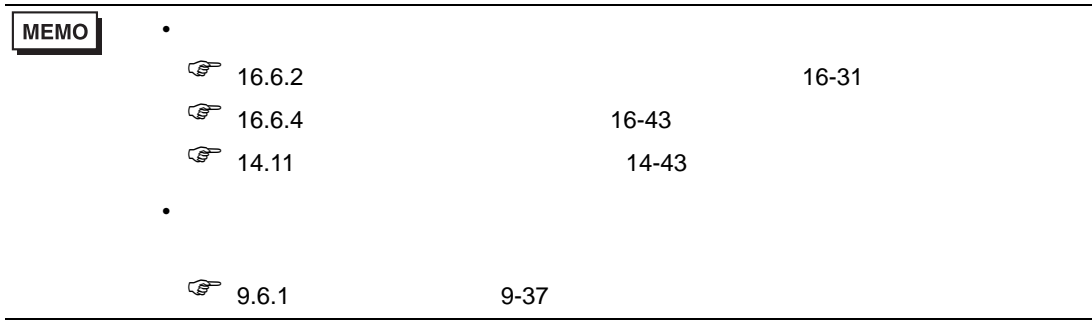

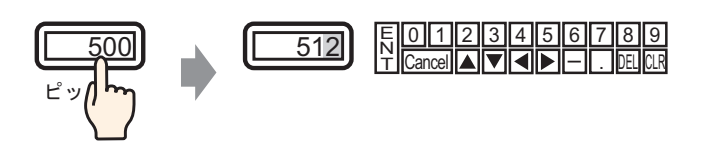

 $1$  [  $(R)$ ] [  $(K)$ ] [  $\mathcal{N} = \mathbf{I}$ 

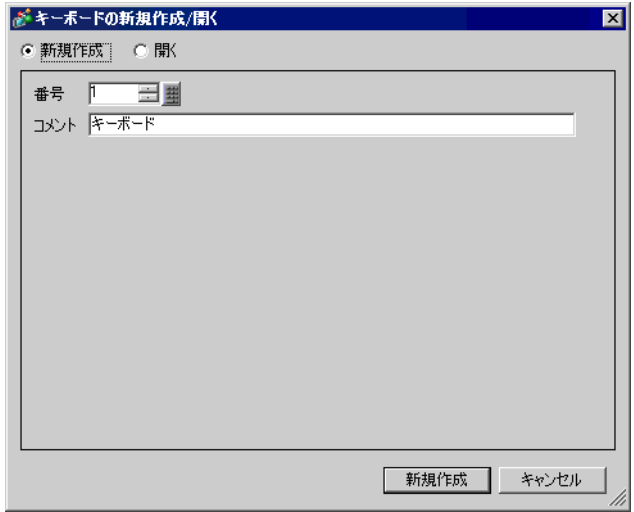

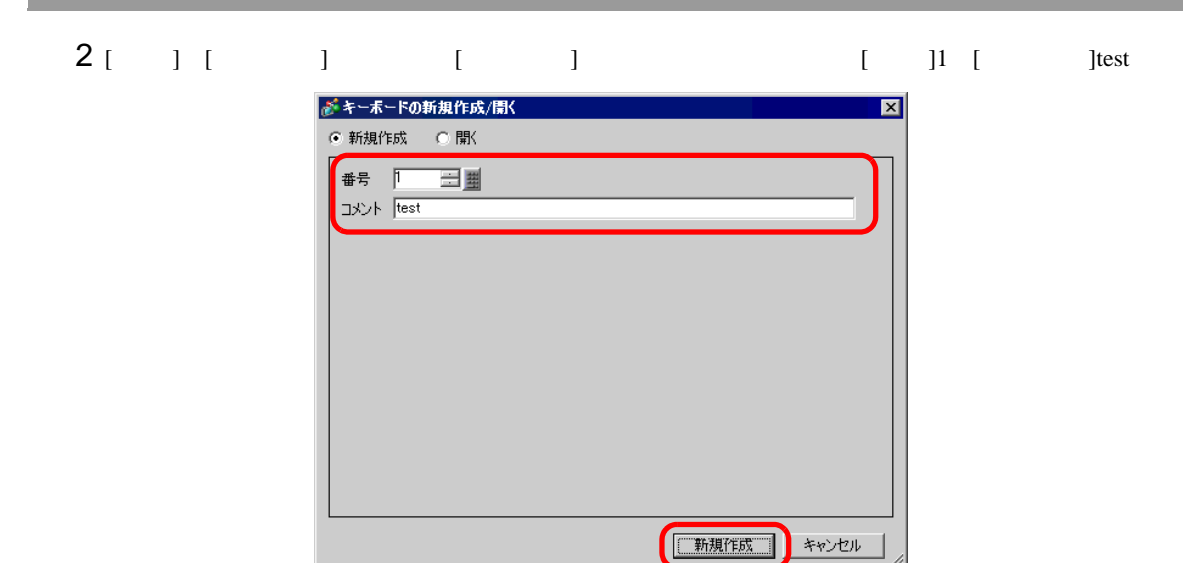

 $3 \t\t\t [ \t\t 1$ 

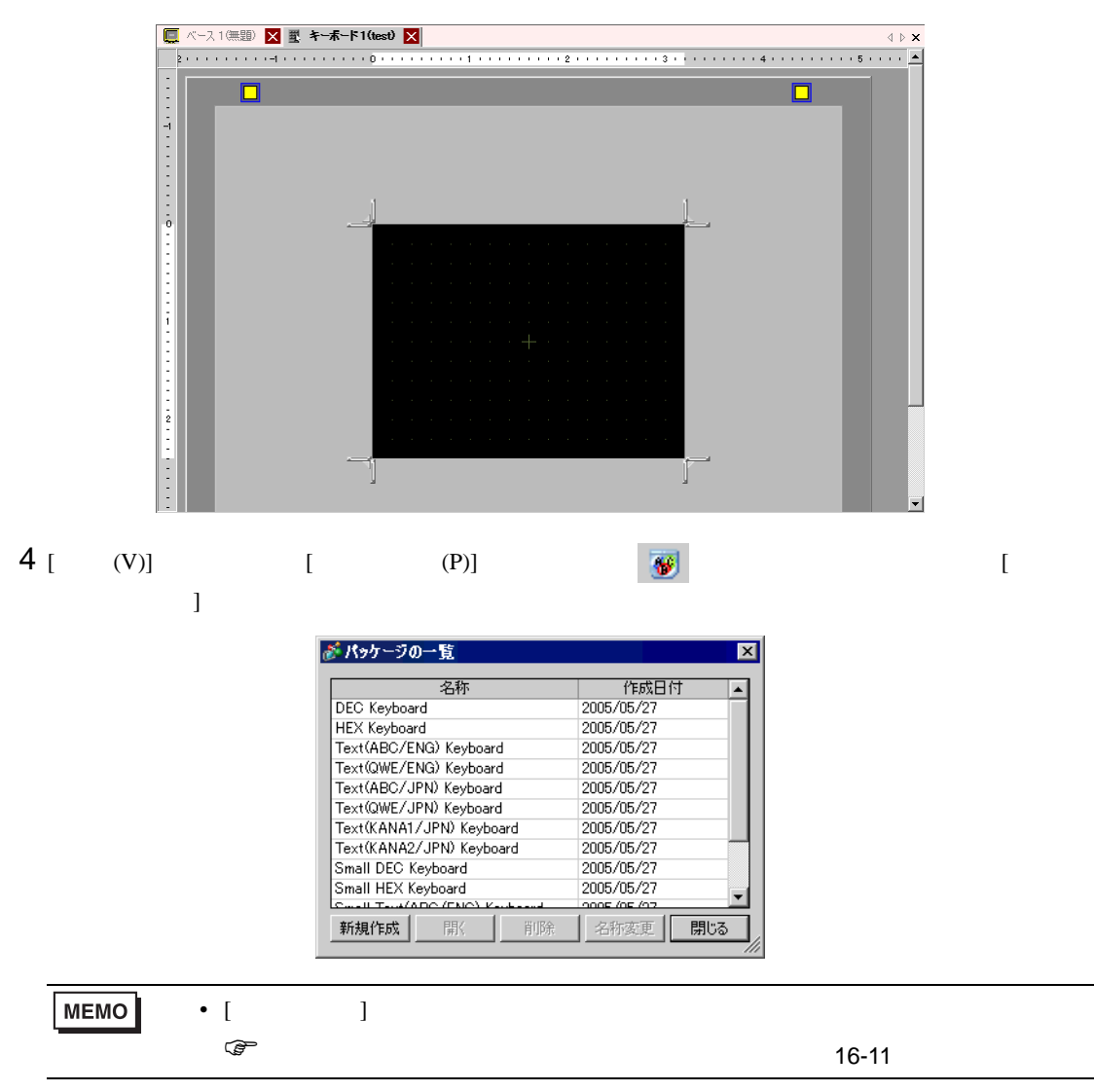

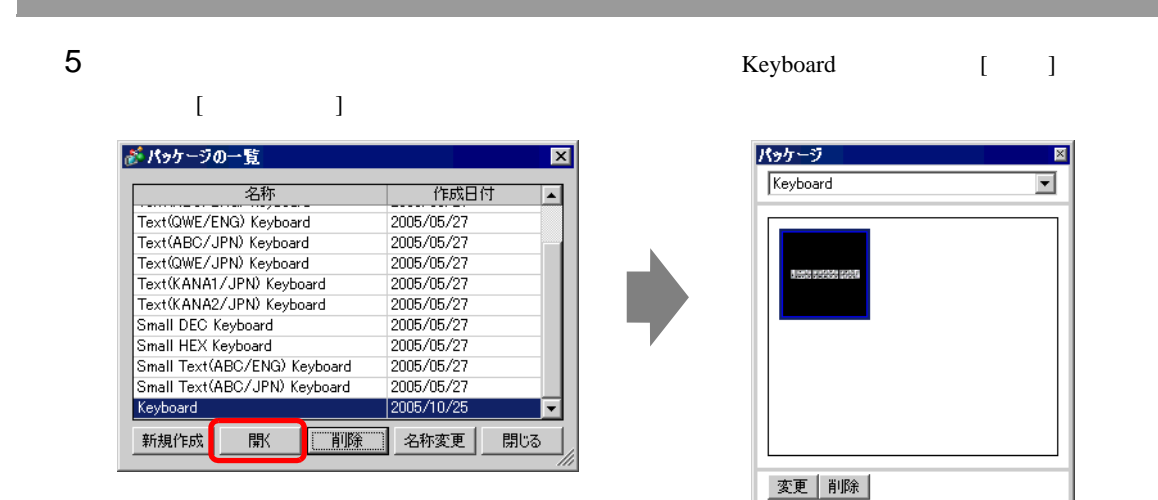

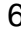

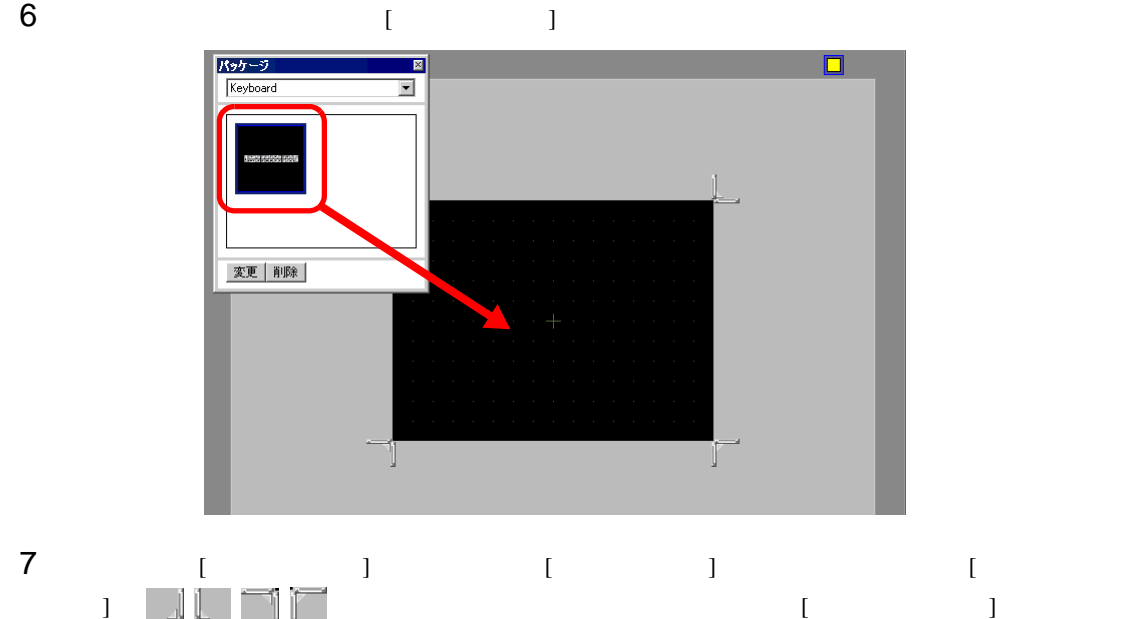

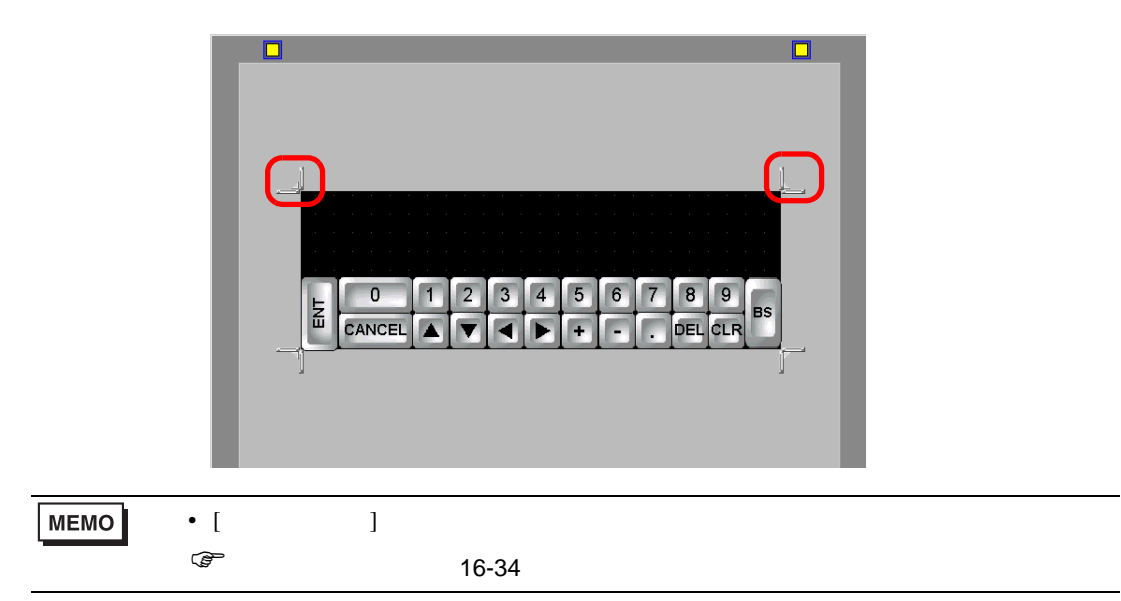

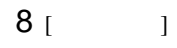

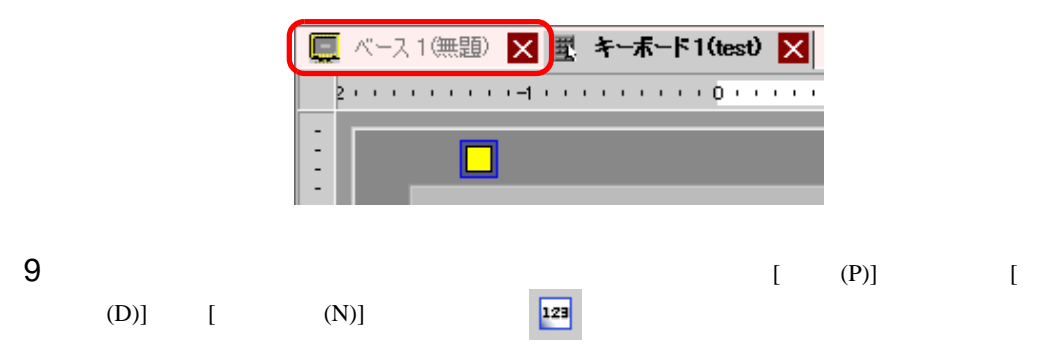

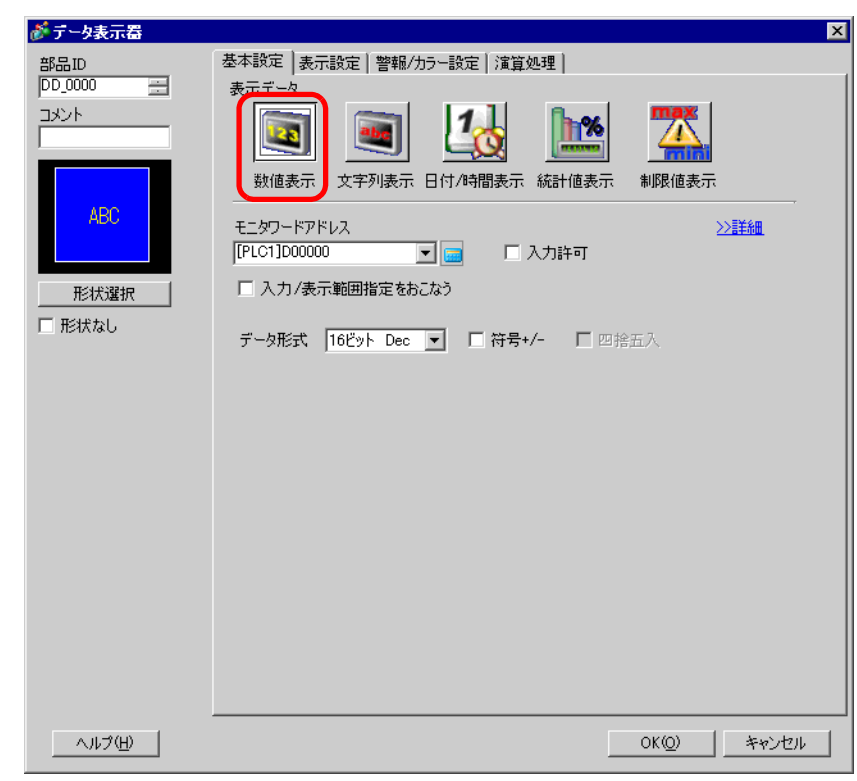

 $[$   $]$ 

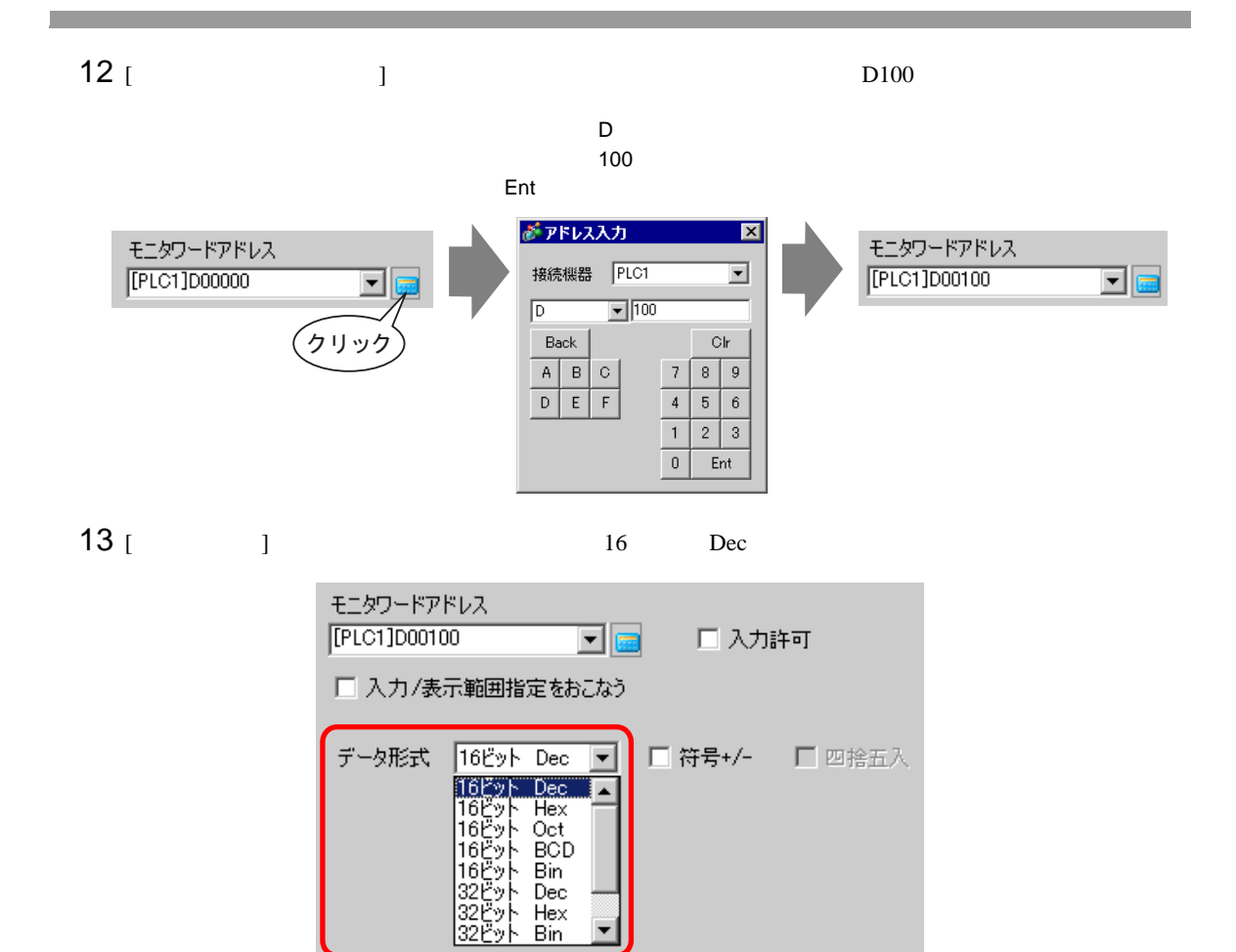

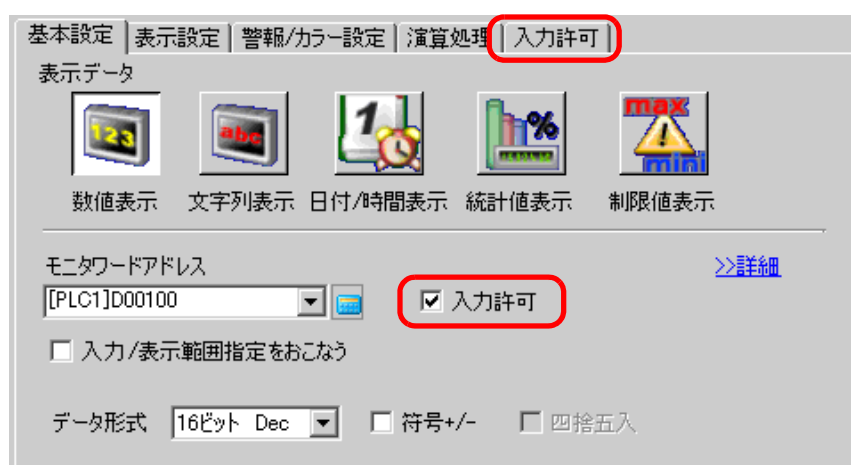

14 [  $\Box$  [ ] [ ]

▎▃▏

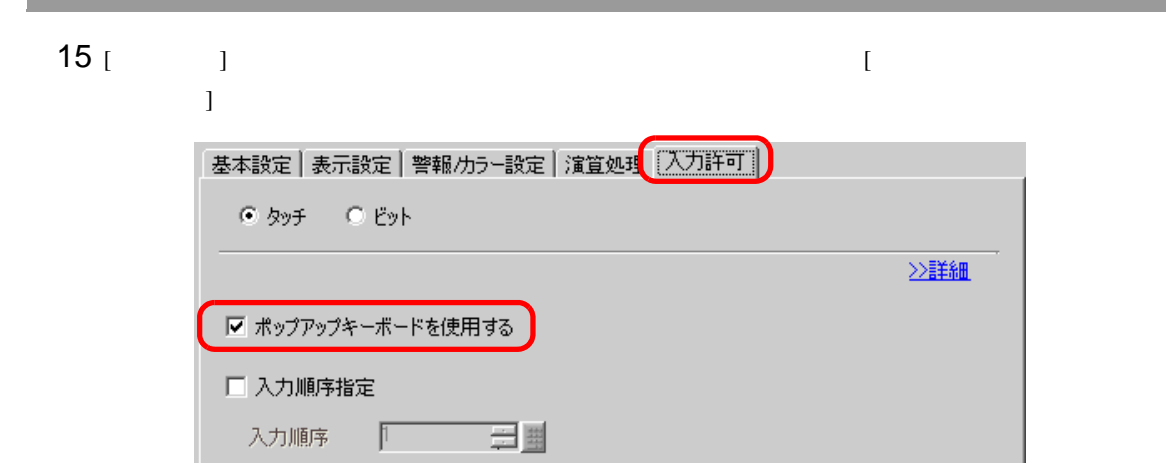

 $16$  [  $\qquad$  ]

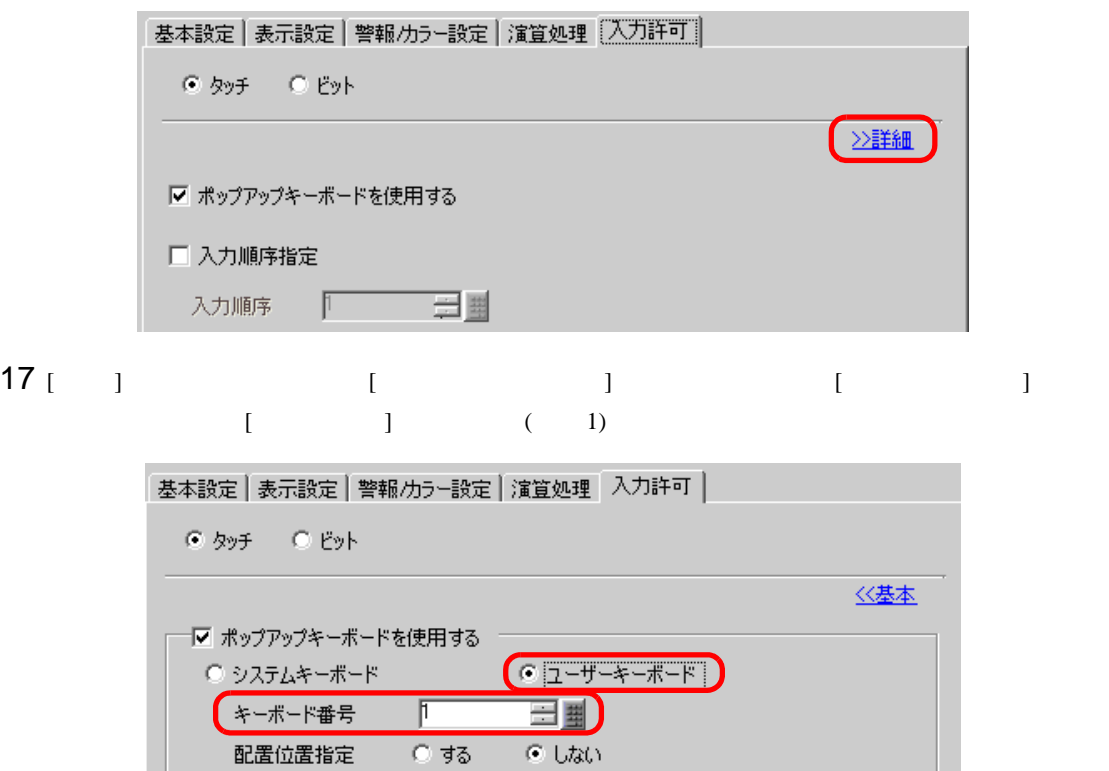

18 ( / 1 [ 1  $[OK]$ 

<span id="page-20-1"></span><span id="page-20-0"></span> $16.5.1$ 

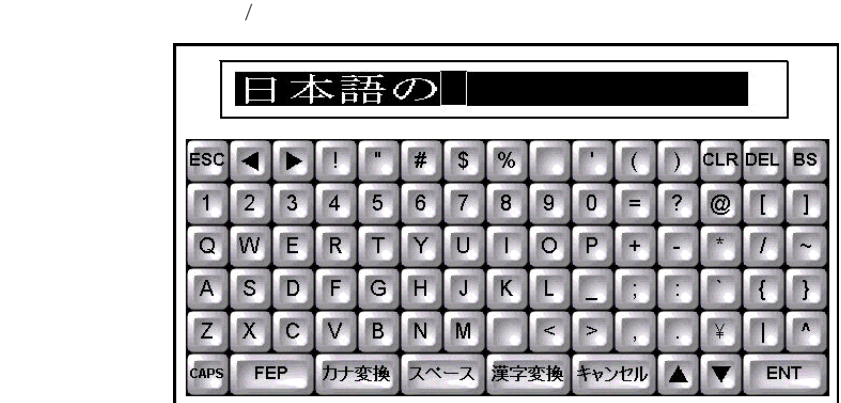

# <span id="page-21-0"></span> $16.5.2$

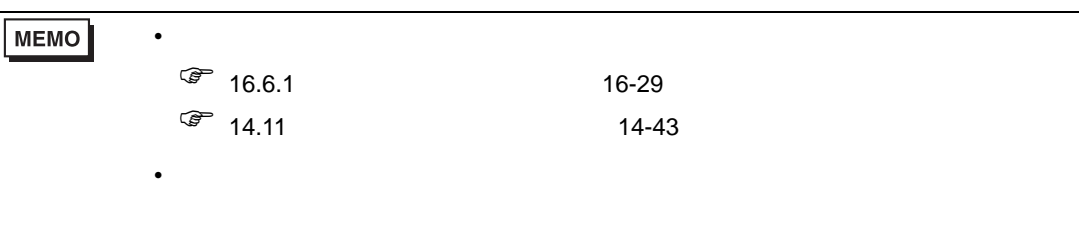

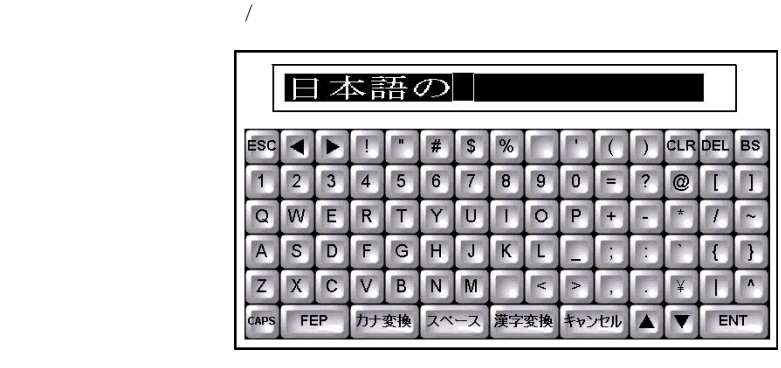

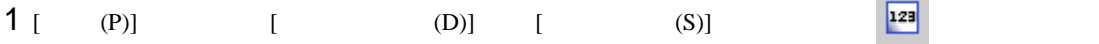

 $\circled{f}$  9.6.1 9-37

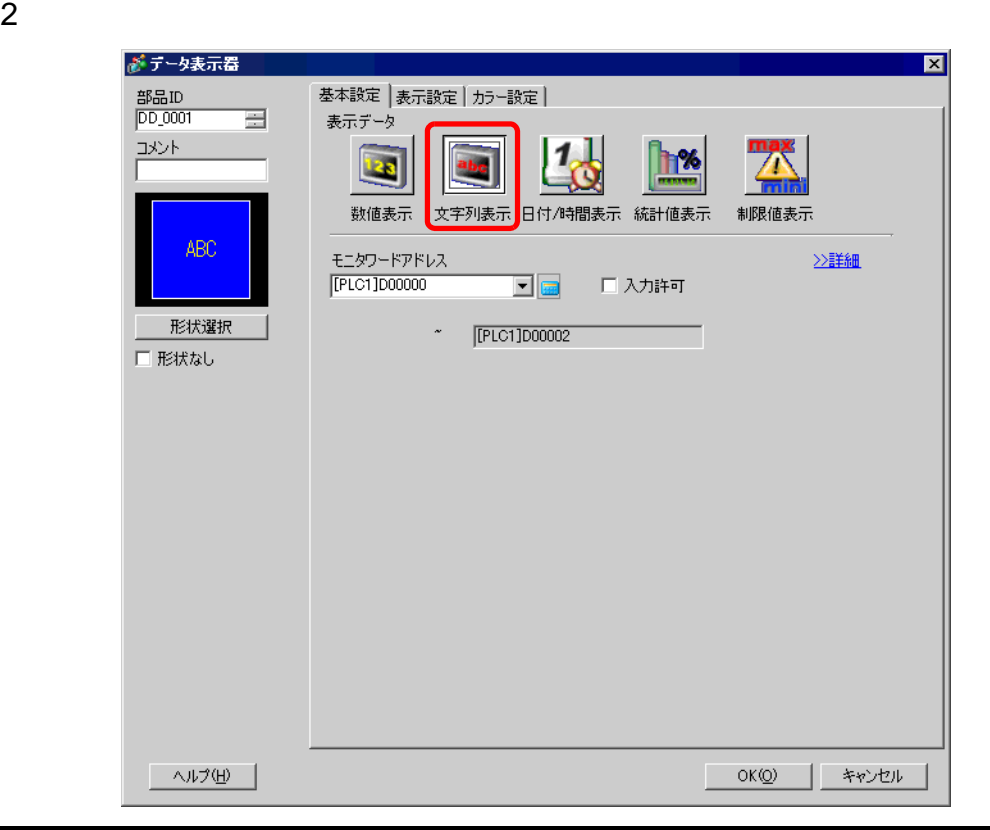

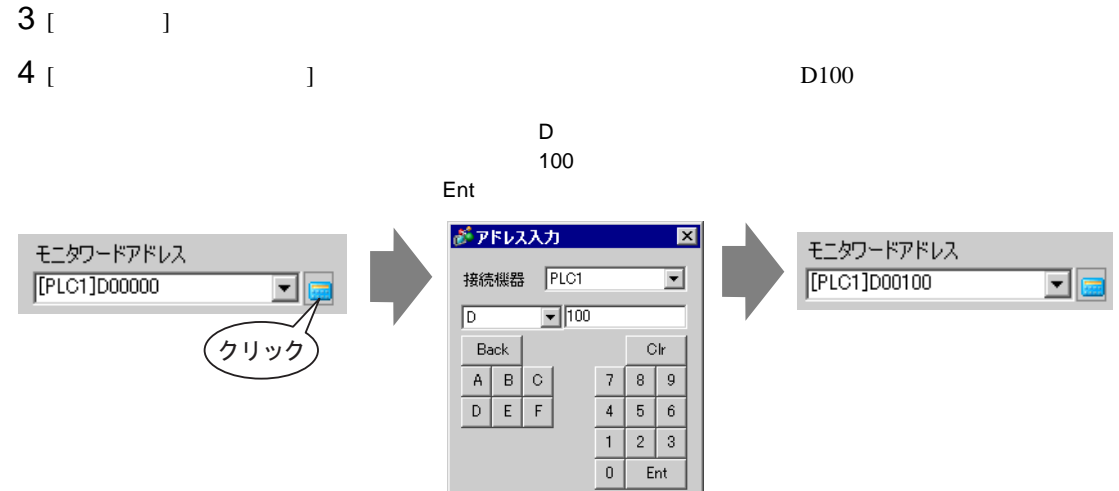

5 [  $\qquad$  ]  $\qquad$  [  $\qquad$  ]  $\qquad$  [  $\qquad$  ]

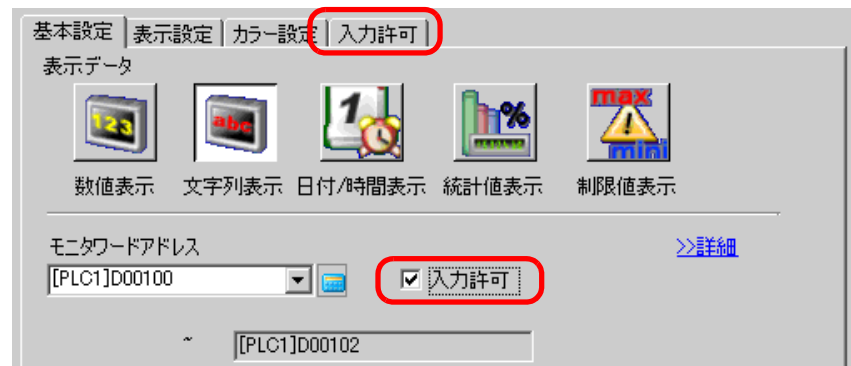

 $6$  [  $1$ experimental  $\Gamma$ 

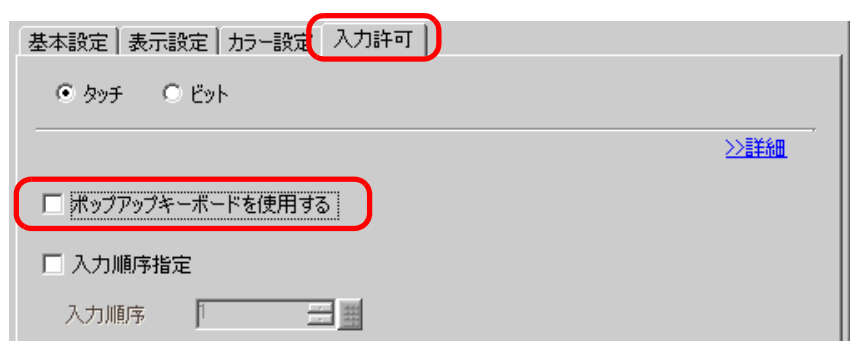

 $7$  [ ]  $[$  ]  $1$  100  $\overline{c}$  2  $\overline{c}$  1  $\overline{c}$  1  $\overline{c}$  10

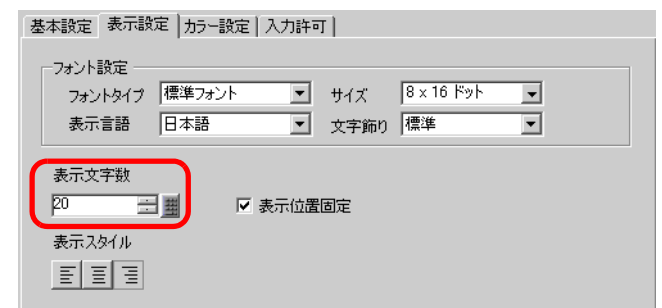

- 8 (  $1$   $1$   $1$
- $[OK]$  $9$  [ (P)] [ (B)]  $\frac{12}{10}$  extended to  $\frac{1}{2}$  and  $\frac{1}{2}$  extended to  $\frac{1}{2}$  extended to  $\frac{1}{2}$  extended to  $\frac{1}{2}$  extended to  $\frac{1}{2}$  extended to  $\frac{1}{2}$  extending to  $\frac{1}{2}$  extending ] we have the set of  $\mathbb{R}^n$

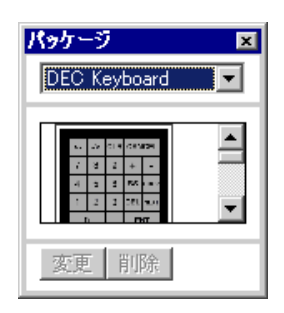

10 FEP 
( [Text(QWE/JPN)Keyboard])

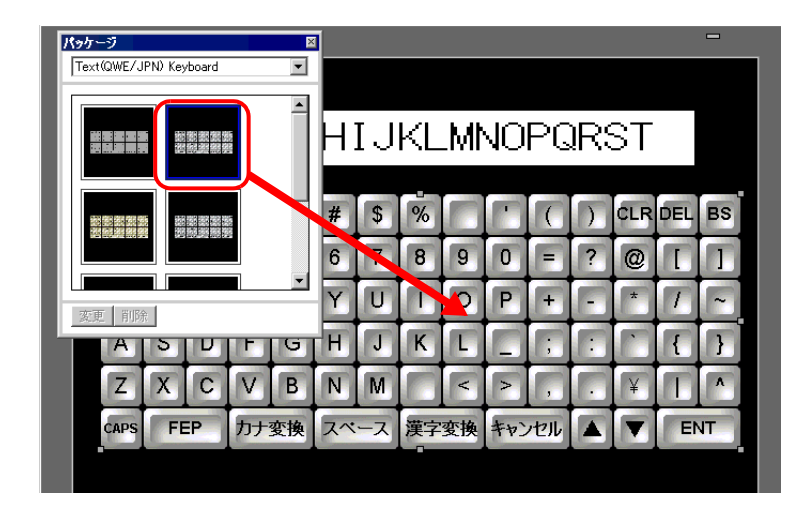

 $16.5.3$ 

 $\begin{array}{ccc} & & & \\ \text{I} & \text{I} & \text{I} & \text{I} & \text{I} & \text{2} \end{array}$ 

 $1$ 

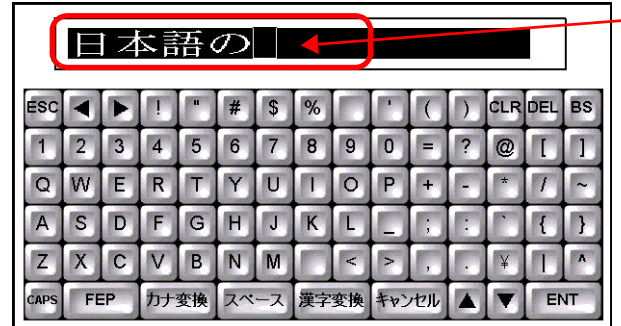

 $2$  [FEP]

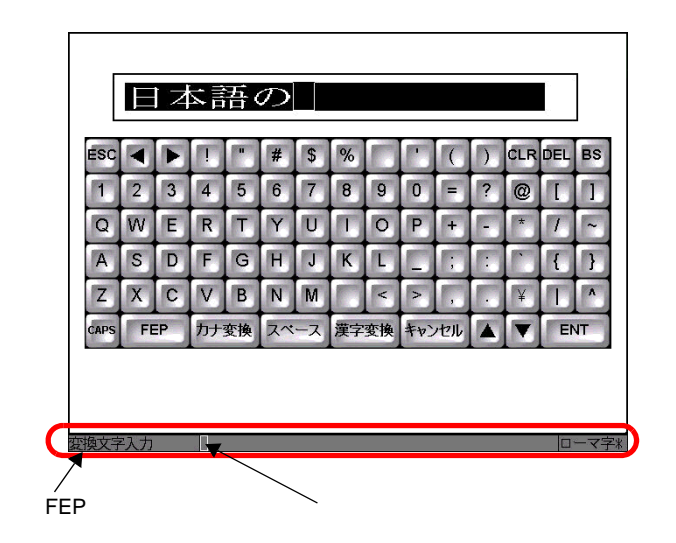

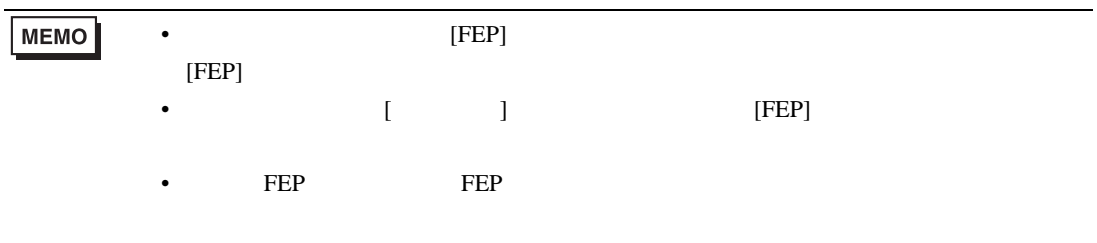

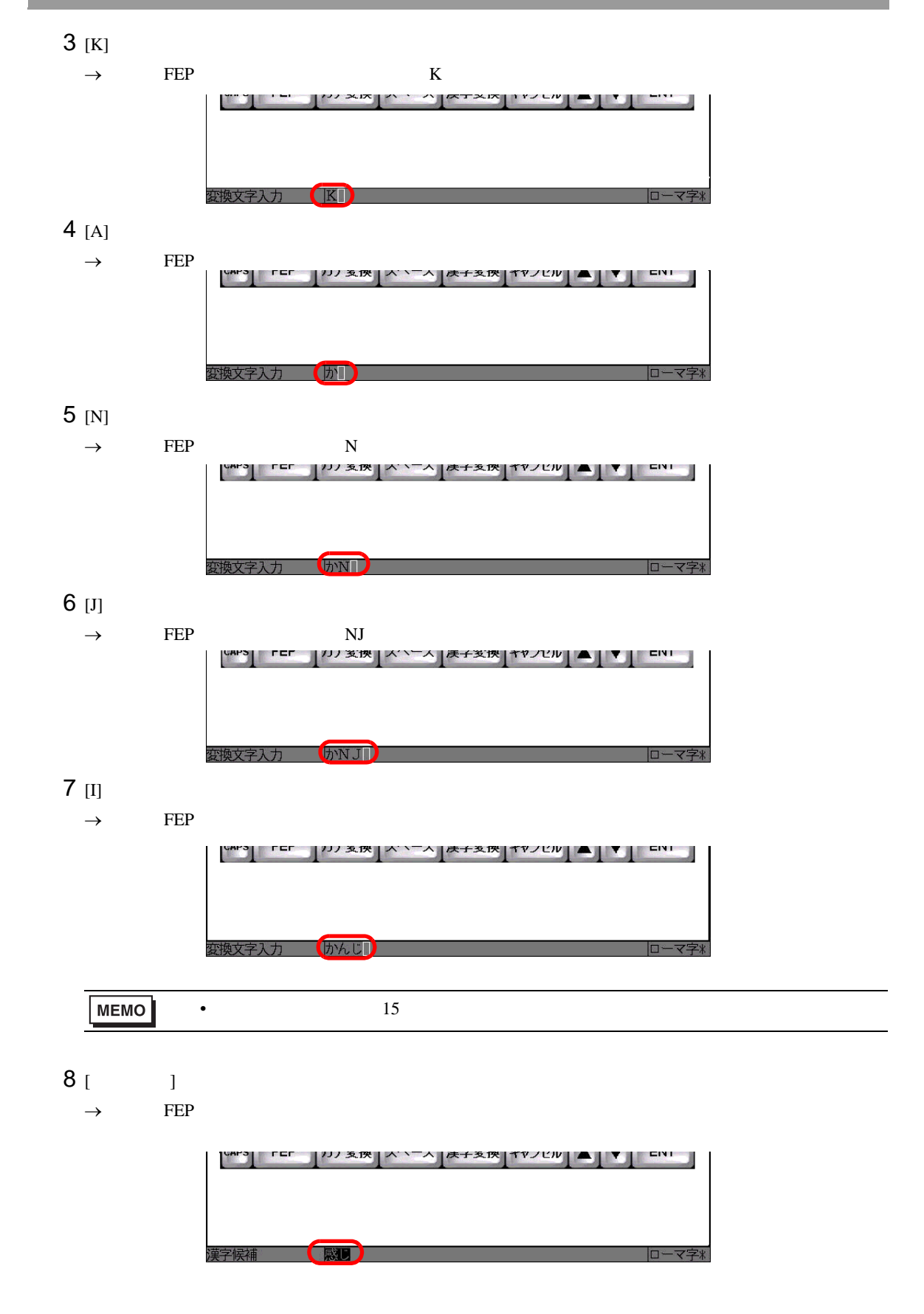

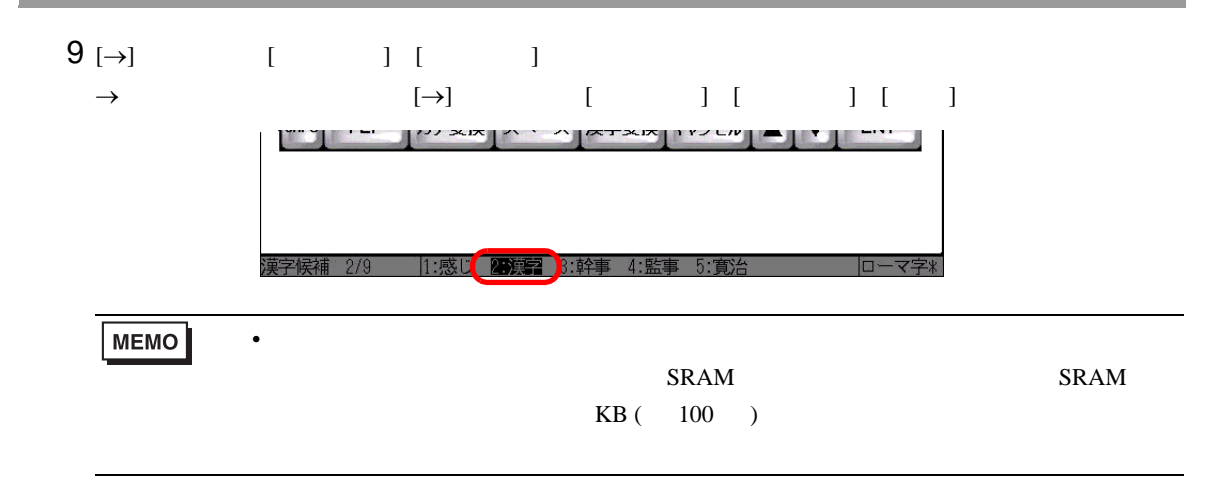

10 [ENT]

 $\rightarrow$ 

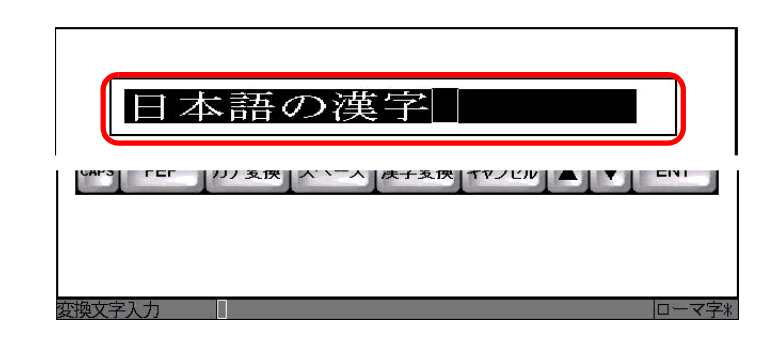

11 [ENT]

 $\rightarrow$ 

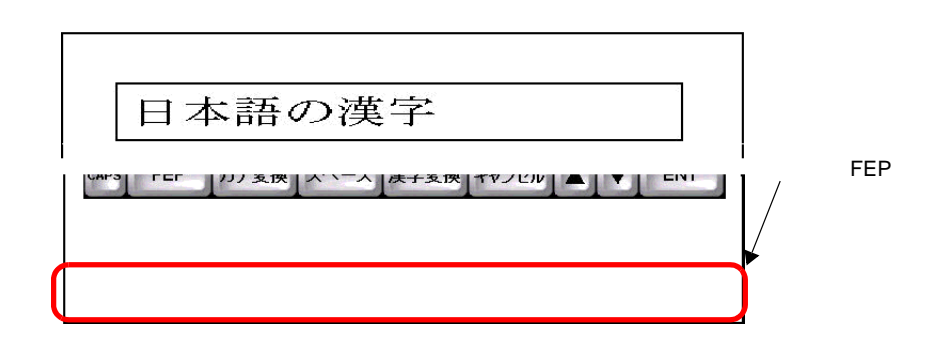

12 [ENT]  $[$ 

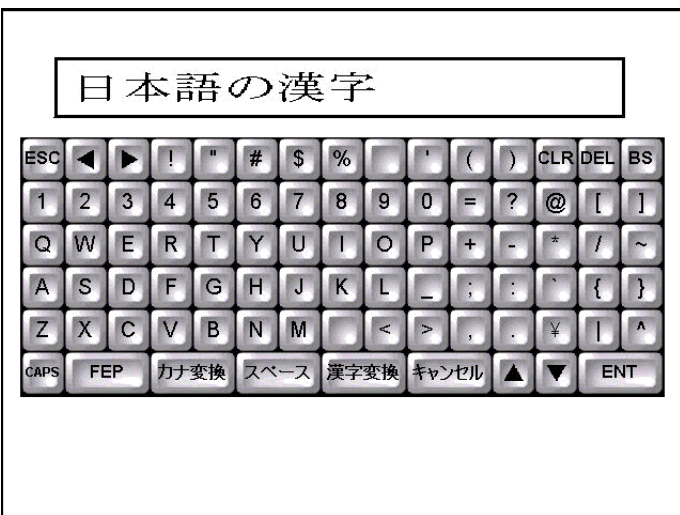

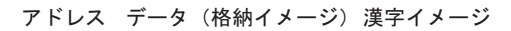

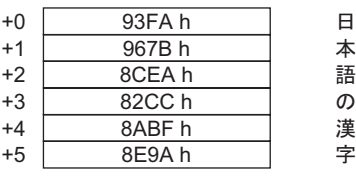

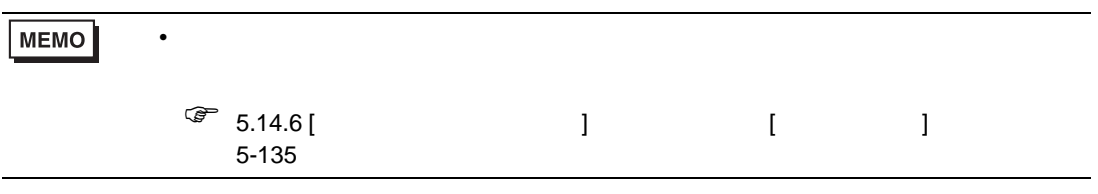

<span id="page-28-1"></span><span id="page-28-0"></span>16.6.1

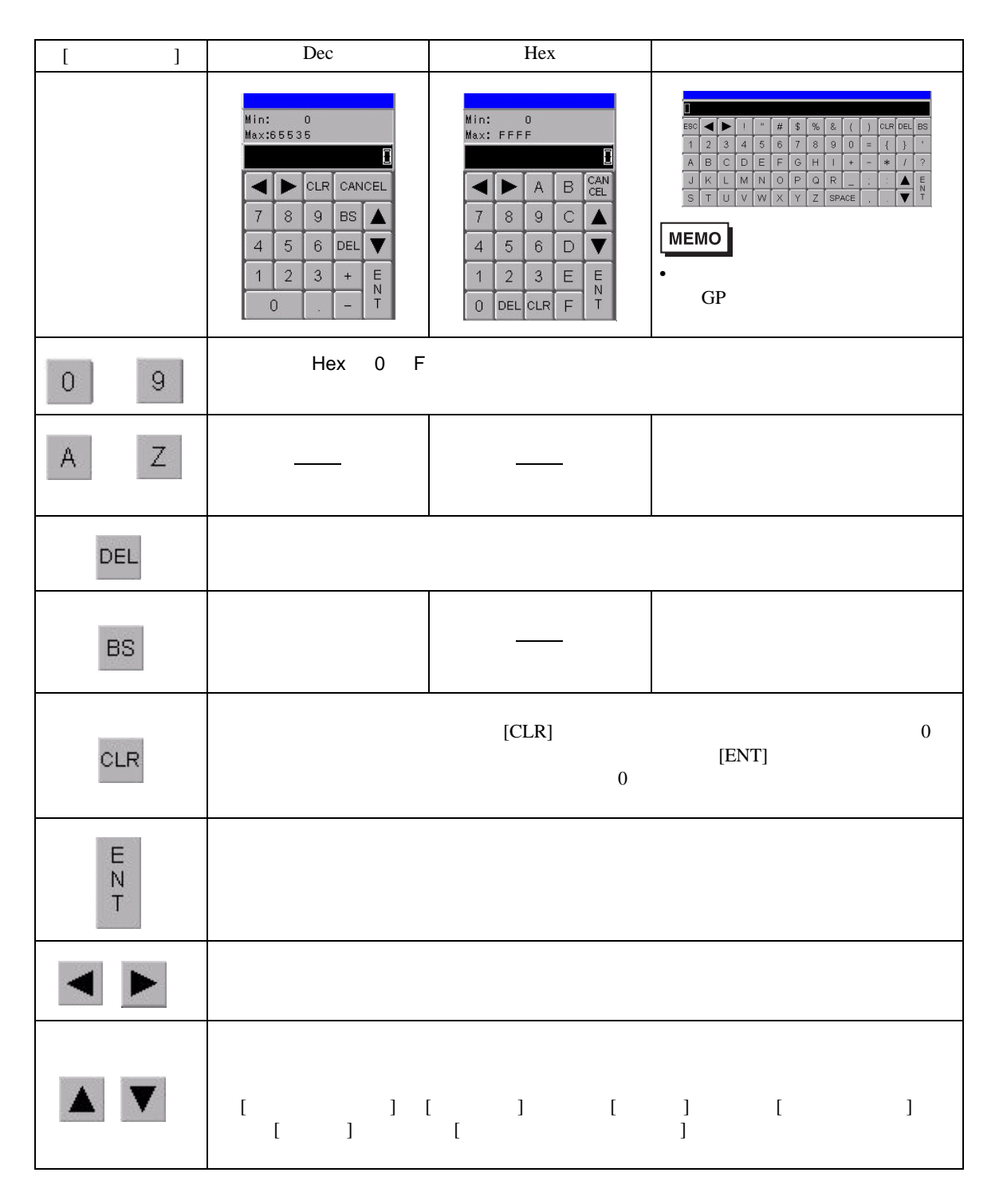

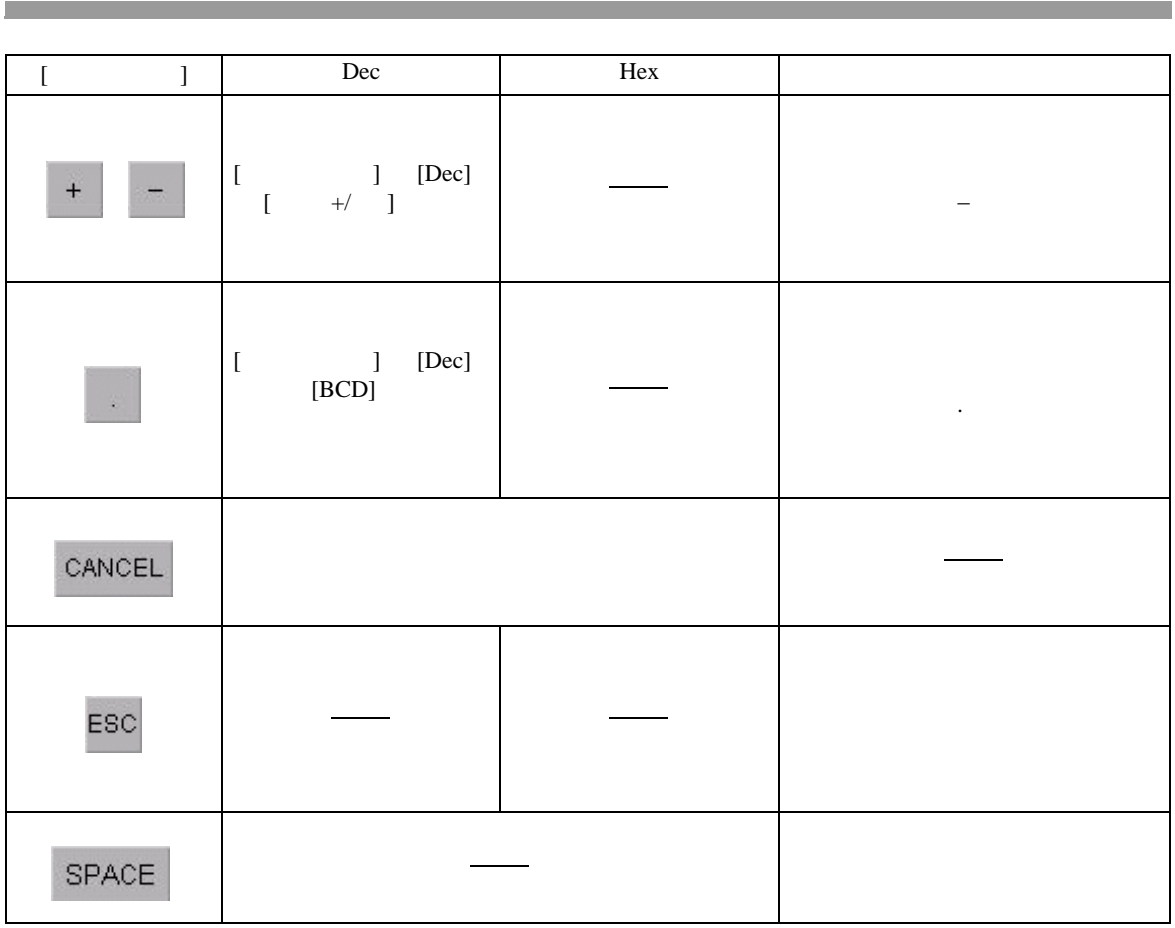

 $[ \begin{array}{ccc} \text{I} & \text{I} & \text{I} \end{array}$ 

 $\sqrt{27}$  16.6.4 16-43

<span id="page-30-0"></span> $16.6.2$ 

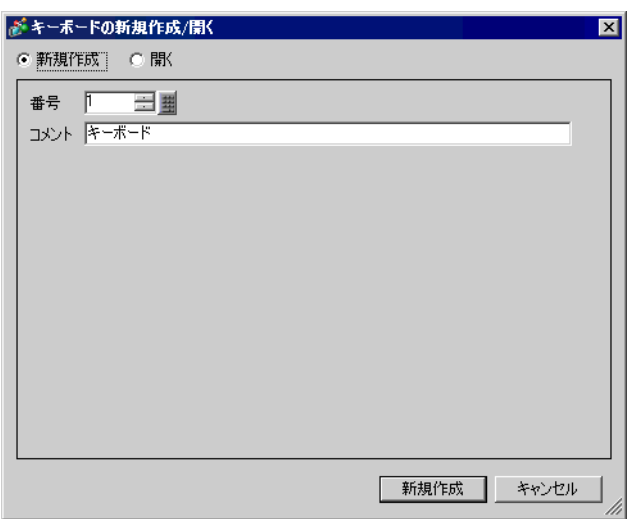

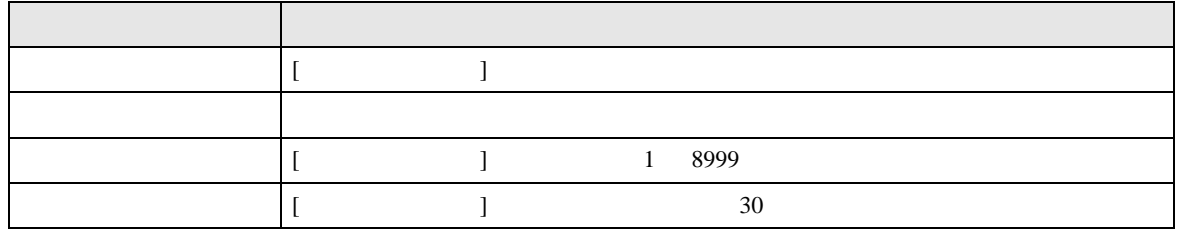

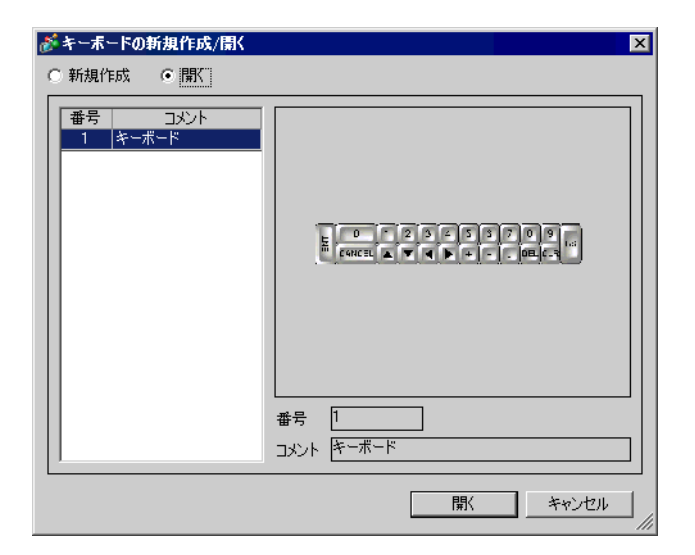

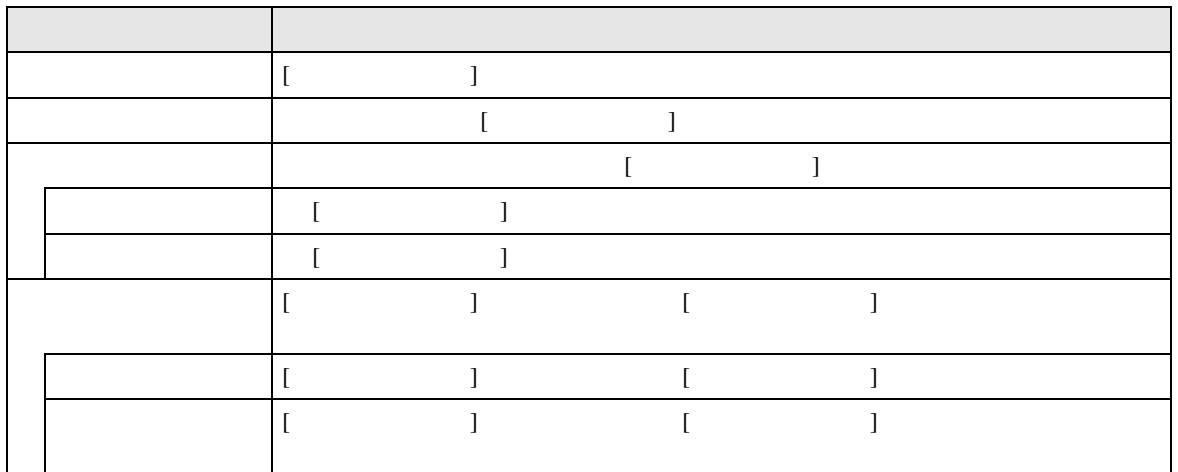

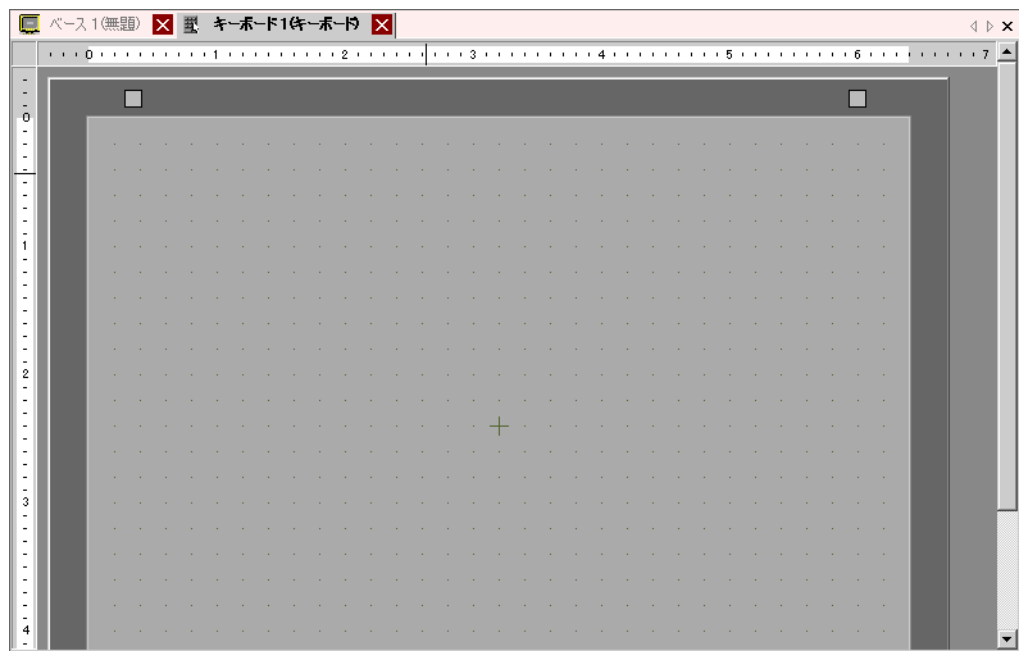

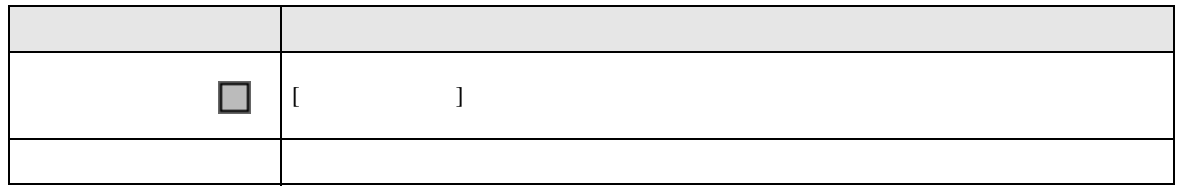

<span id="page-33-0"></span>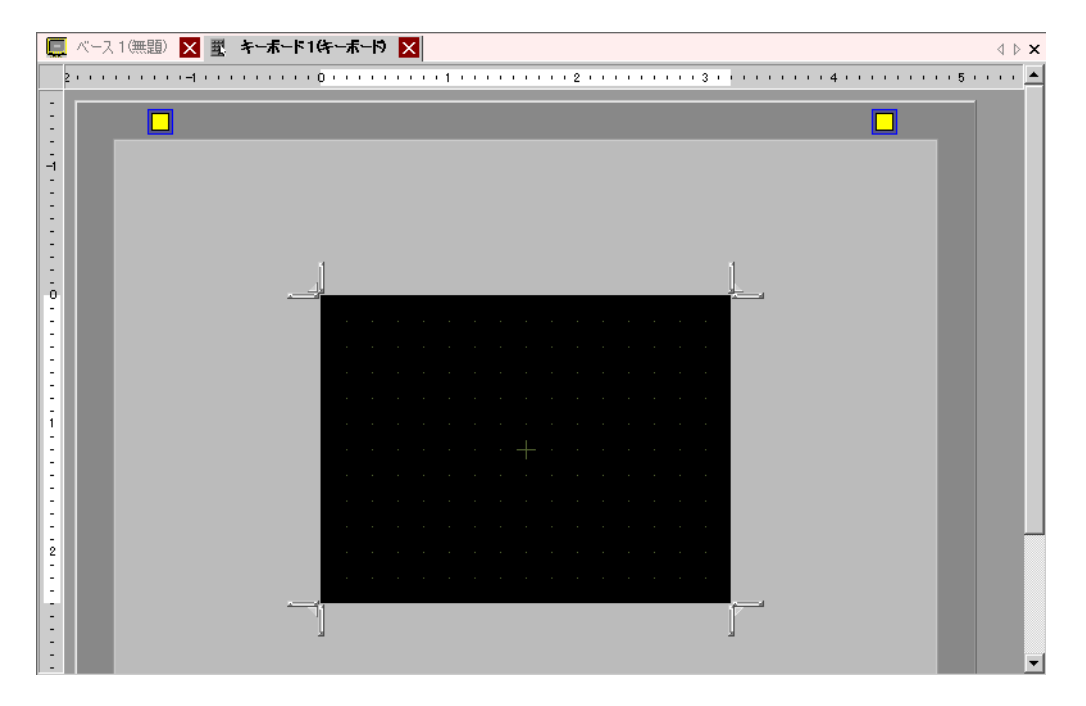

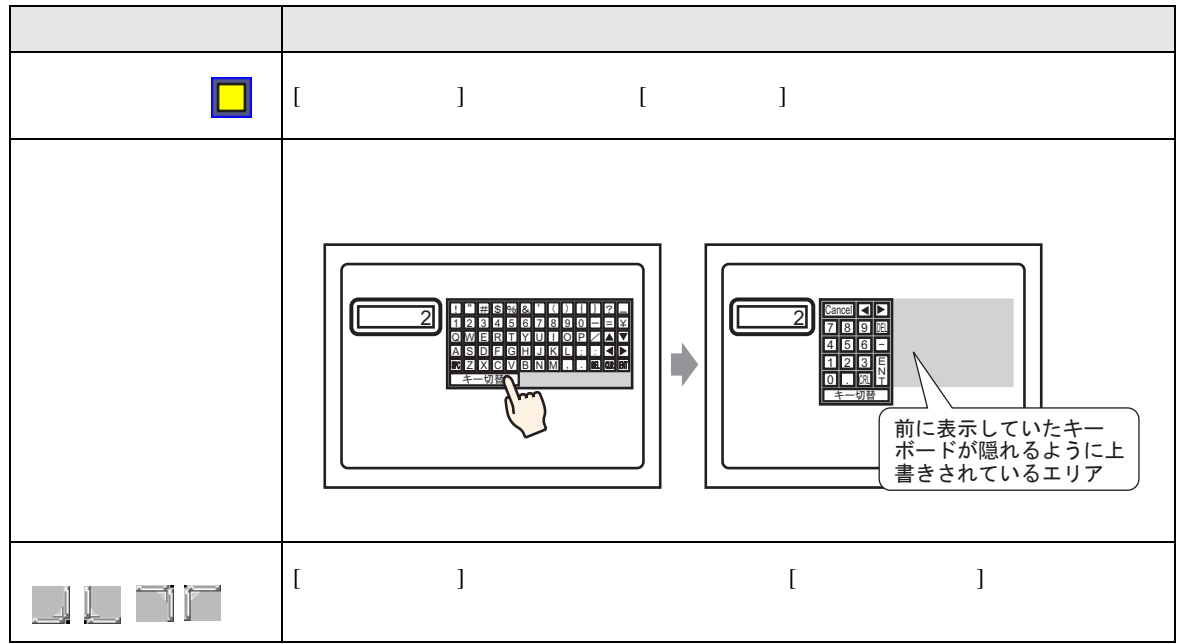

 $16.6.3$ 

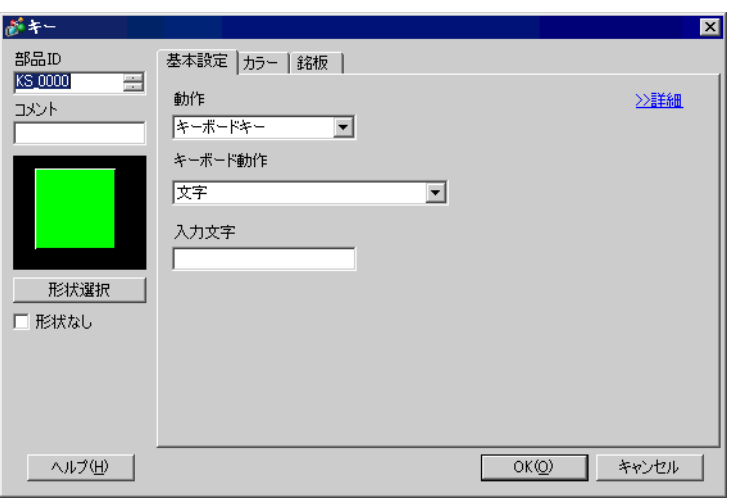

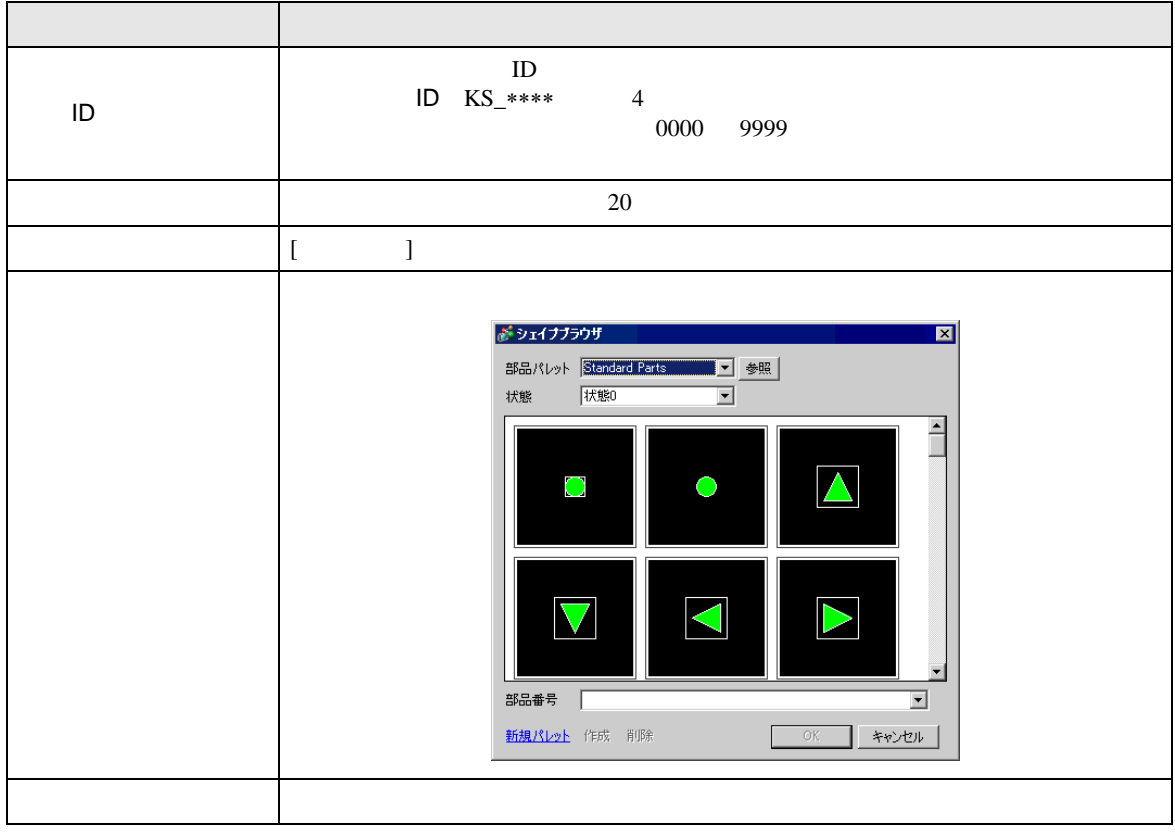

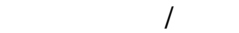

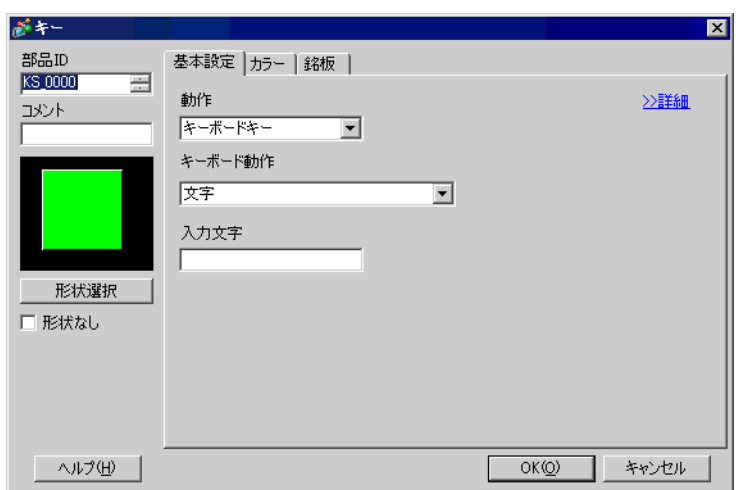

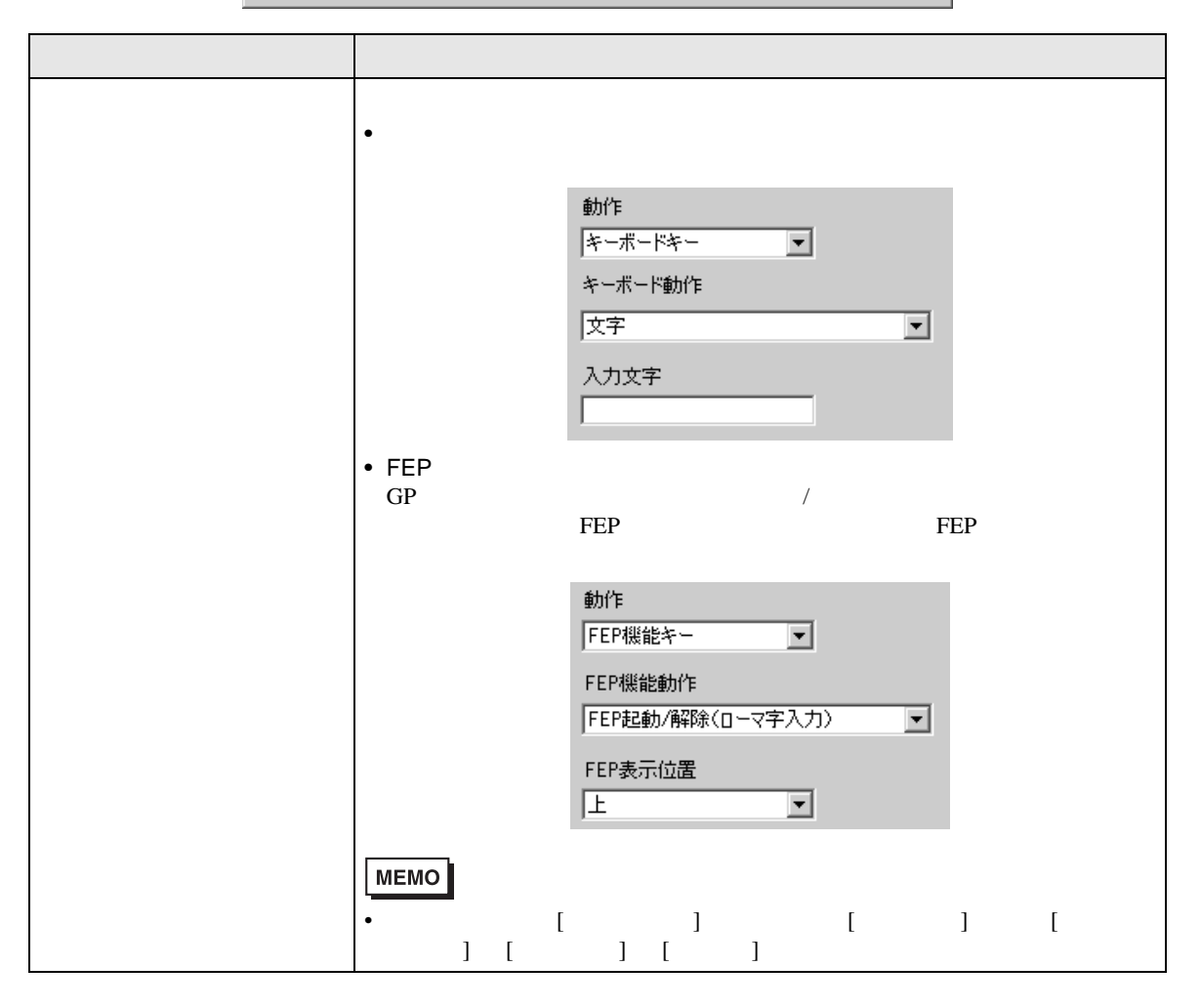

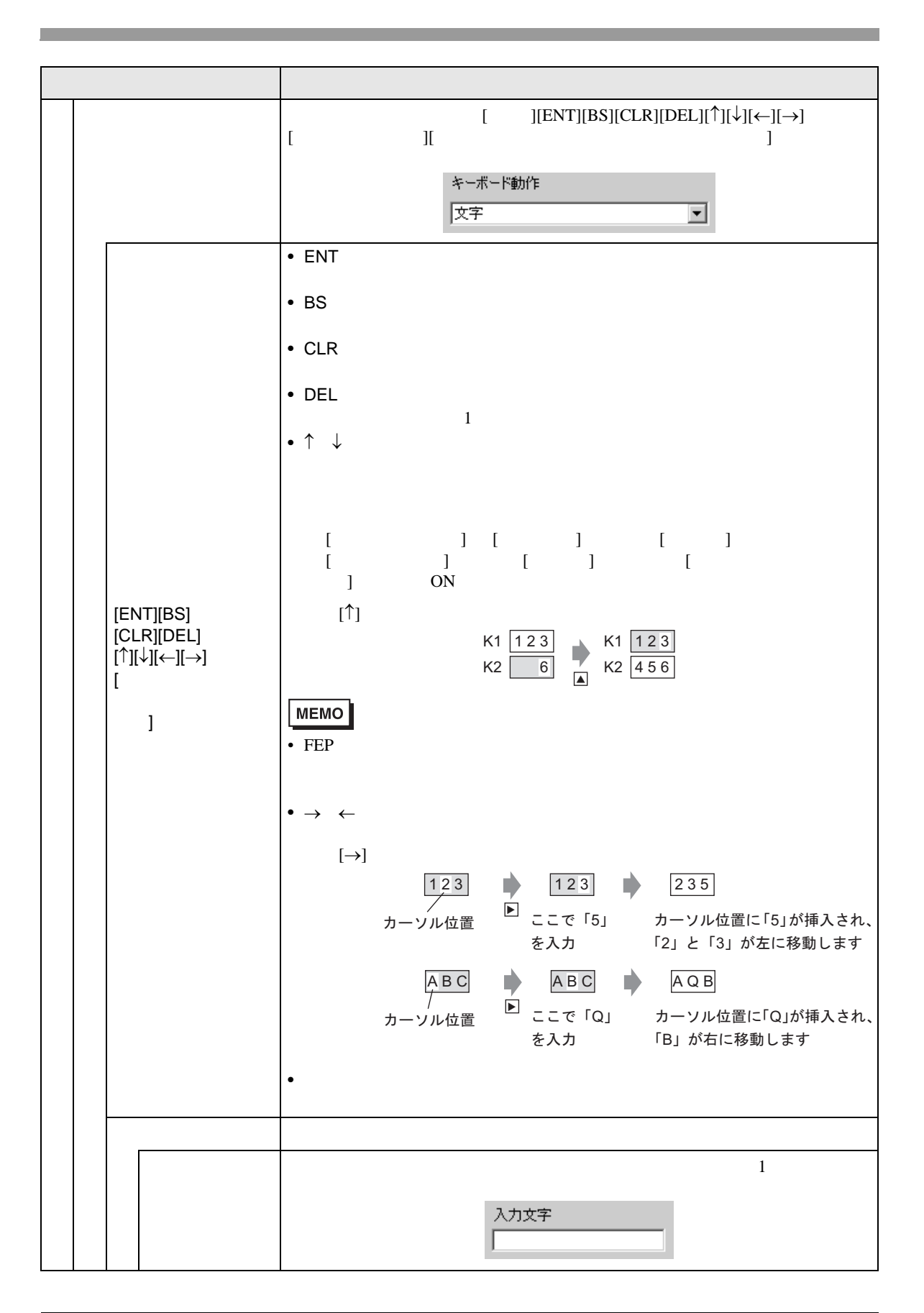

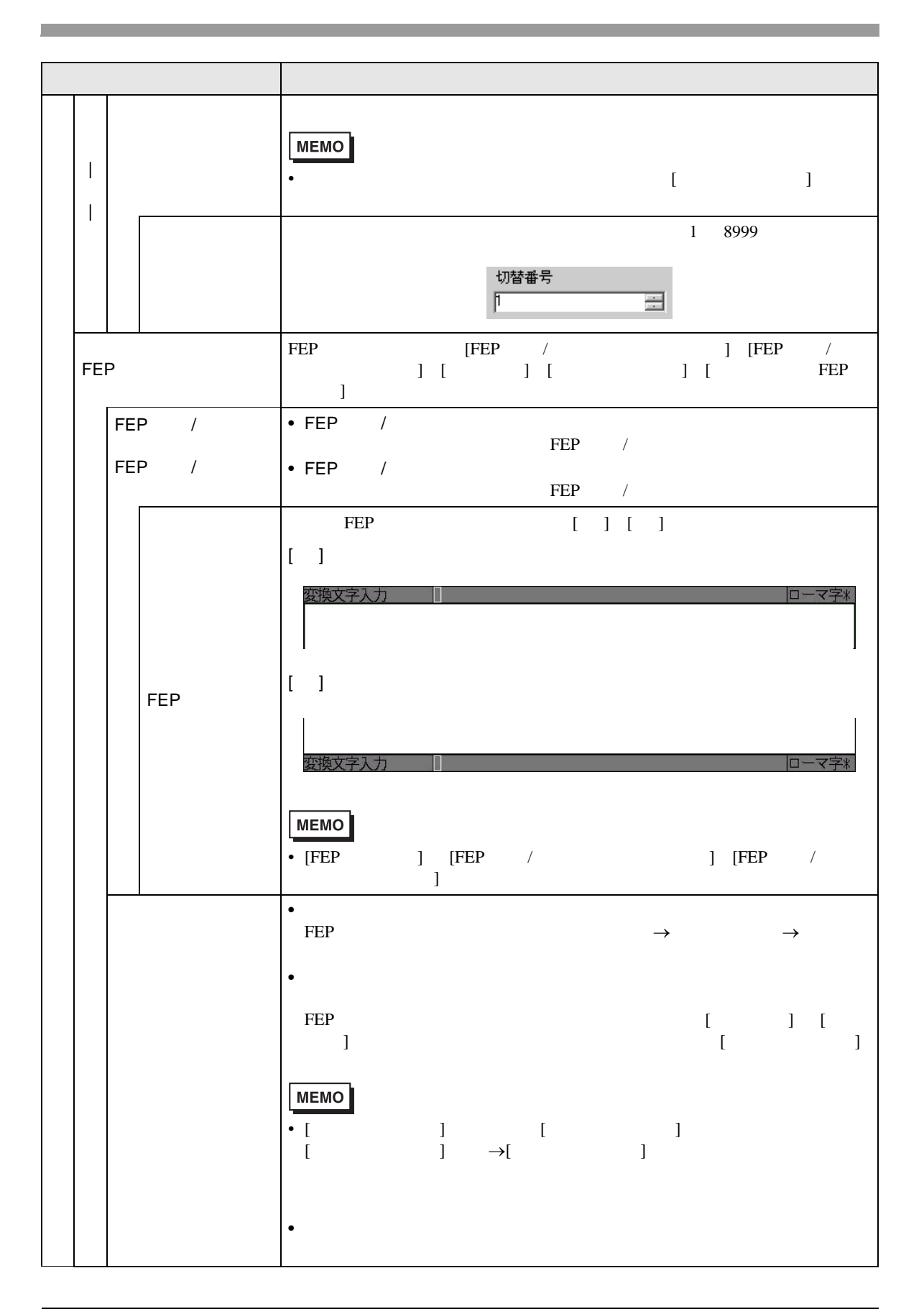

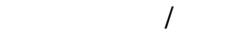

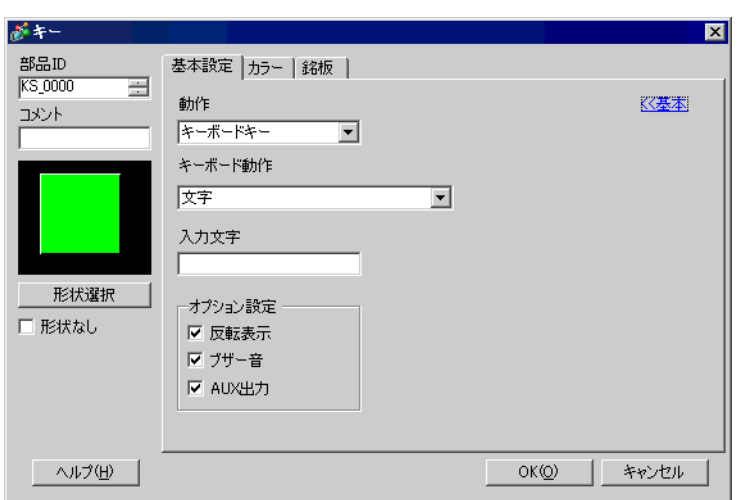

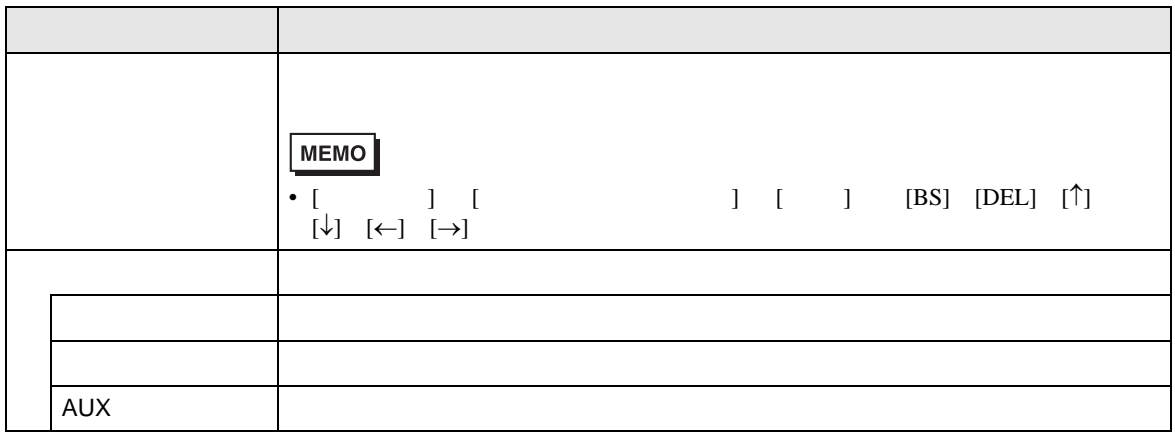

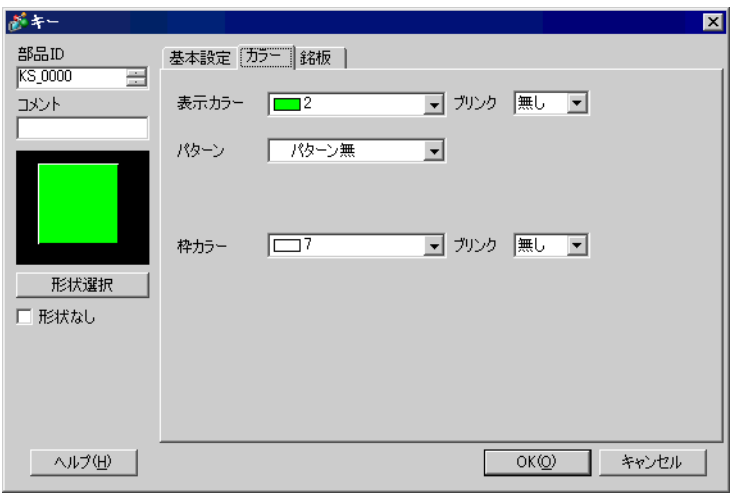

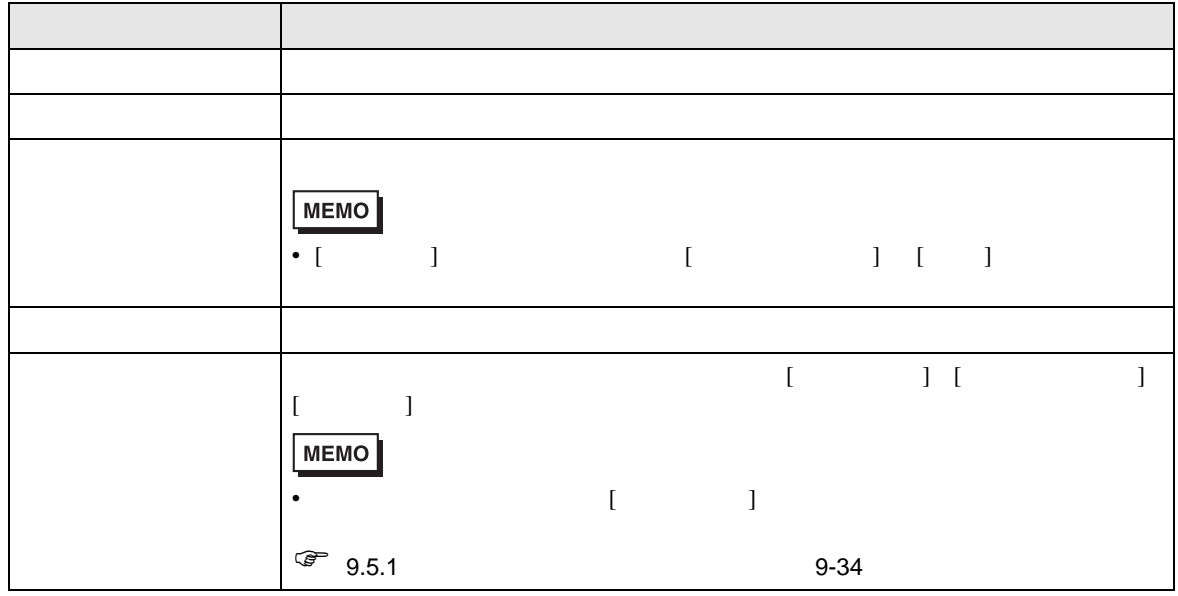

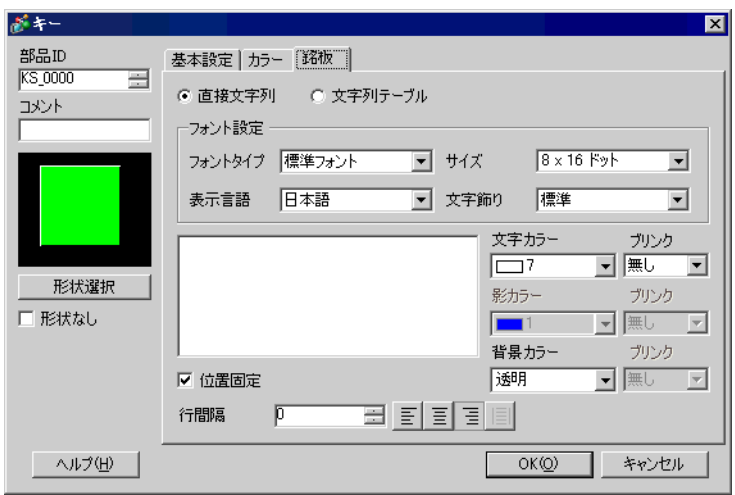

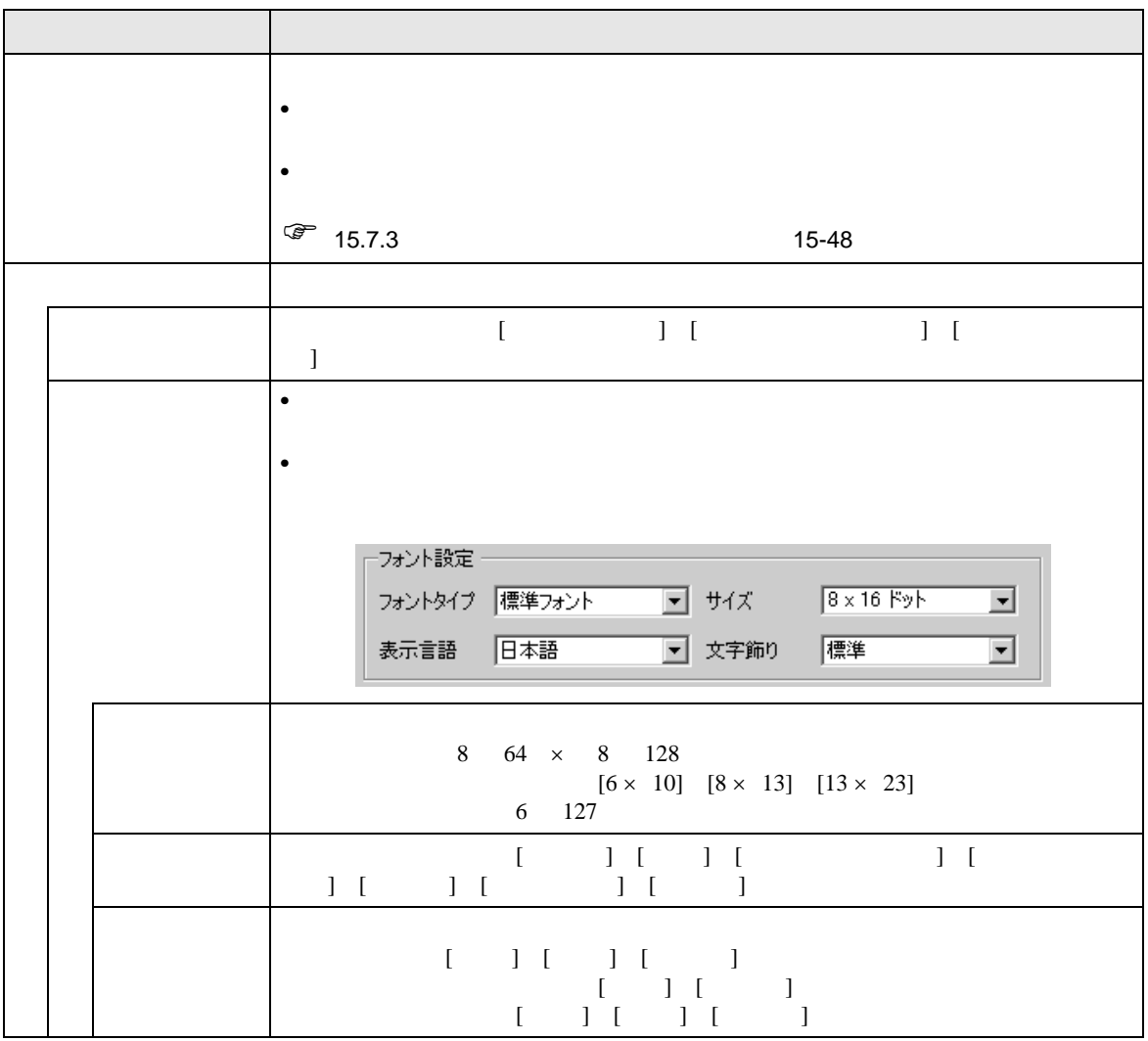

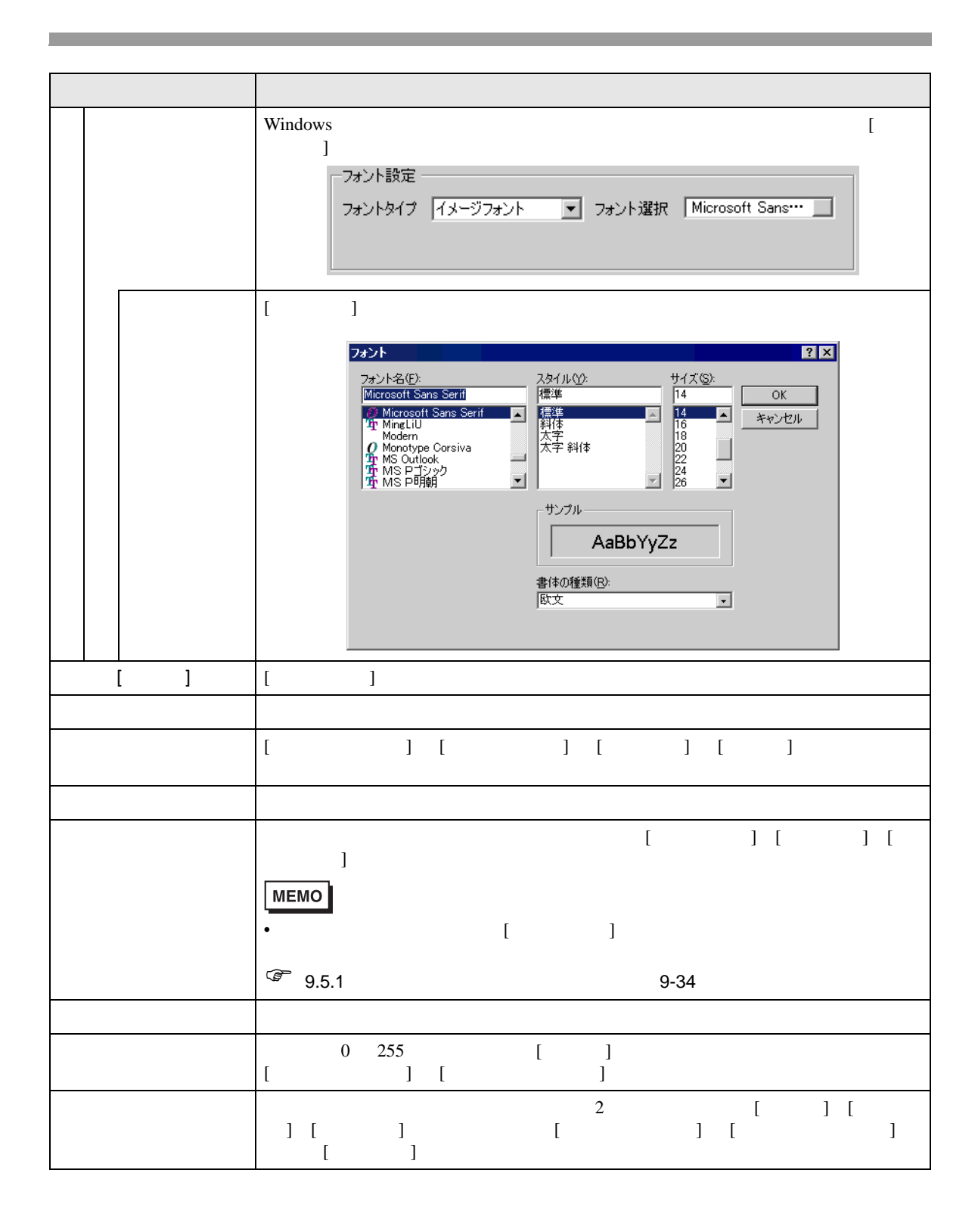

# <span id="page-42-0"></span>16.6.4

# GP-ProEX

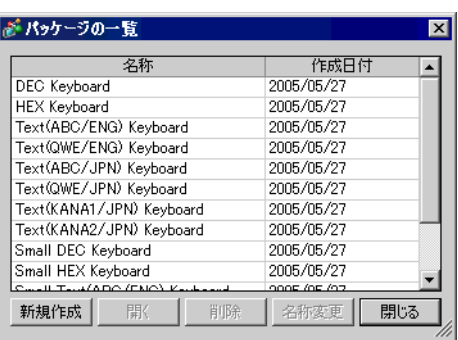

 $\mathbb{R}$ 

 $1$ 

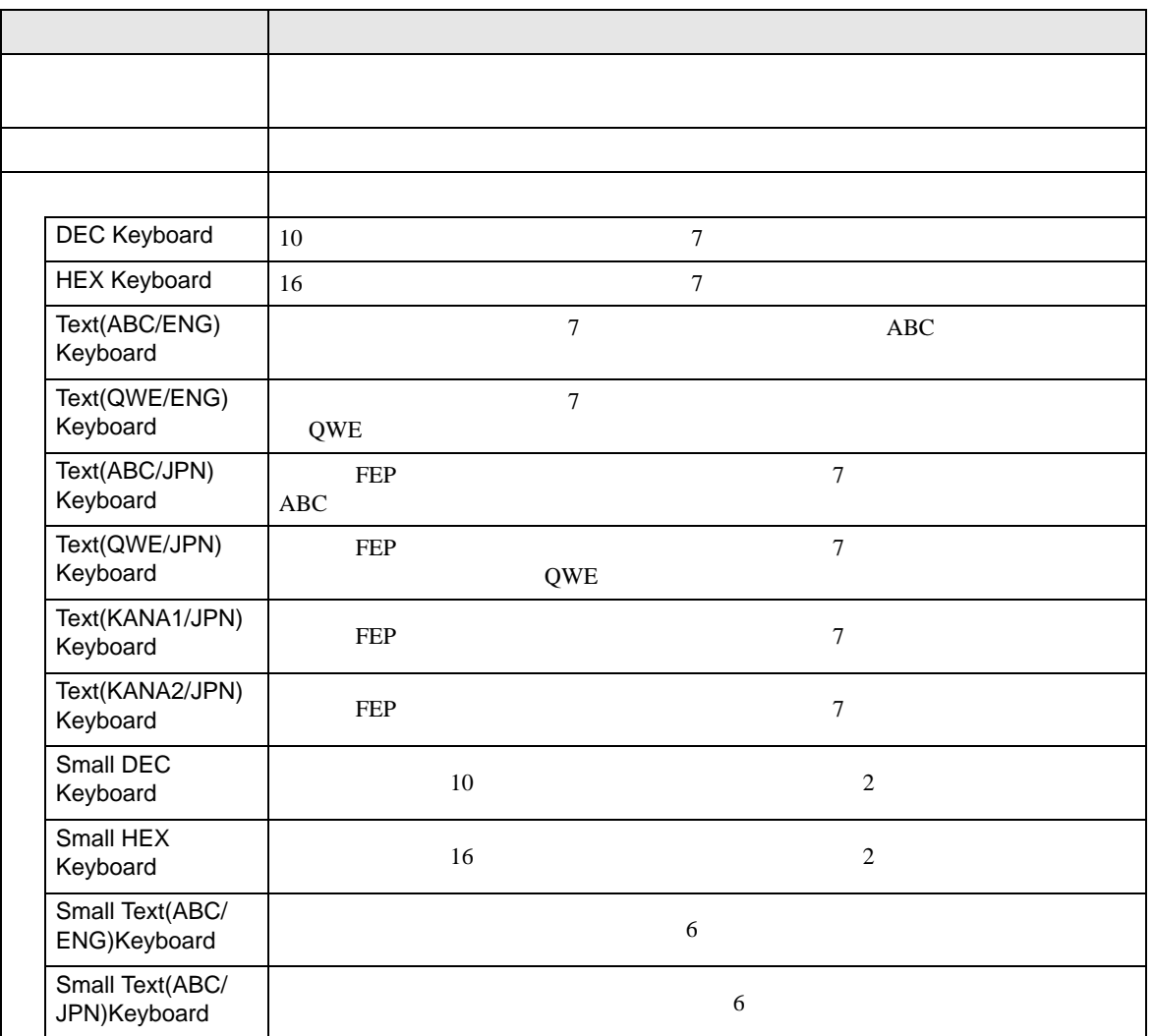

 $\lceil \cdot \rceil$  200  $\lceil \cdot \rceil$ 

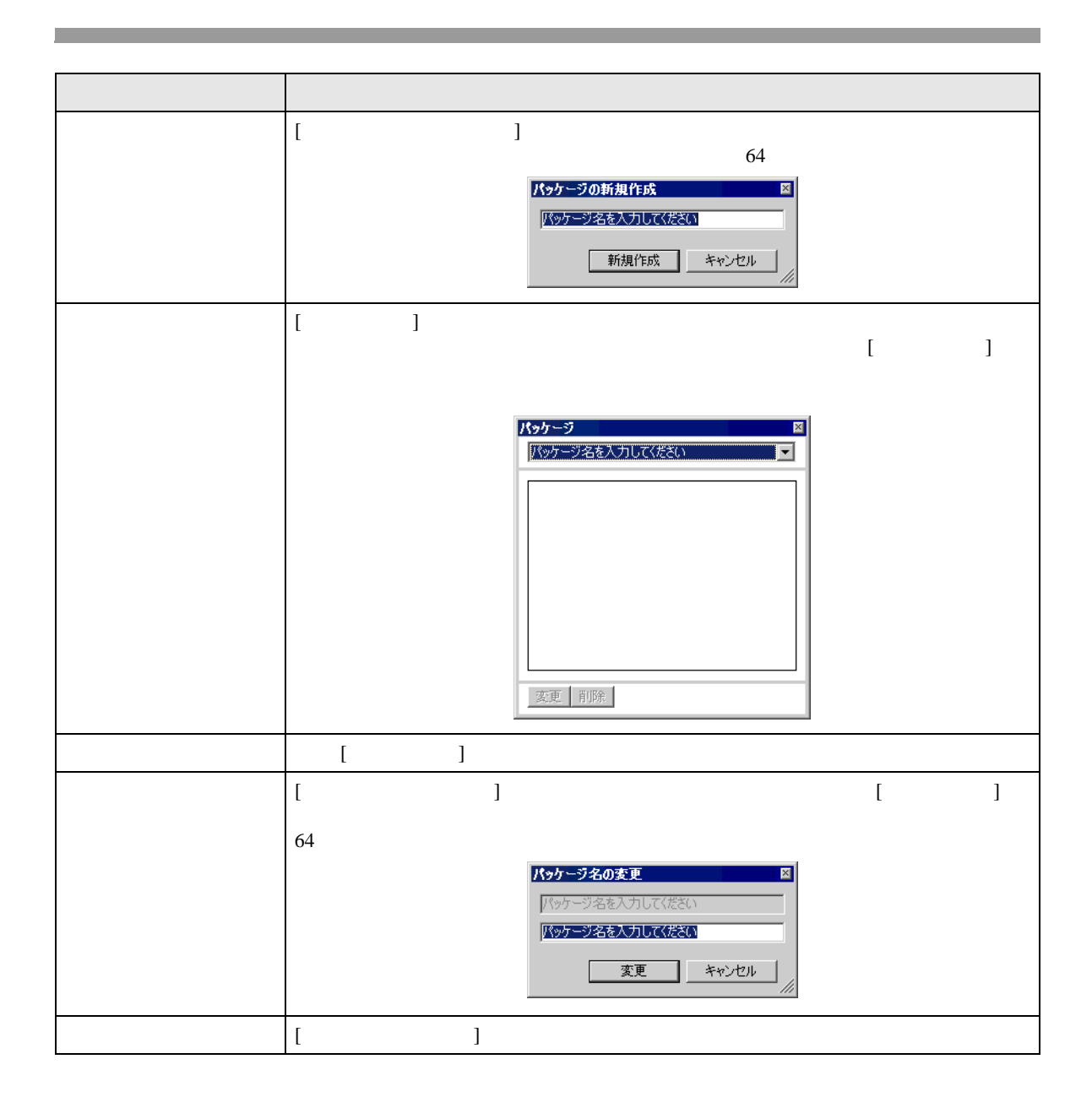

<span id="page-44-0"></span>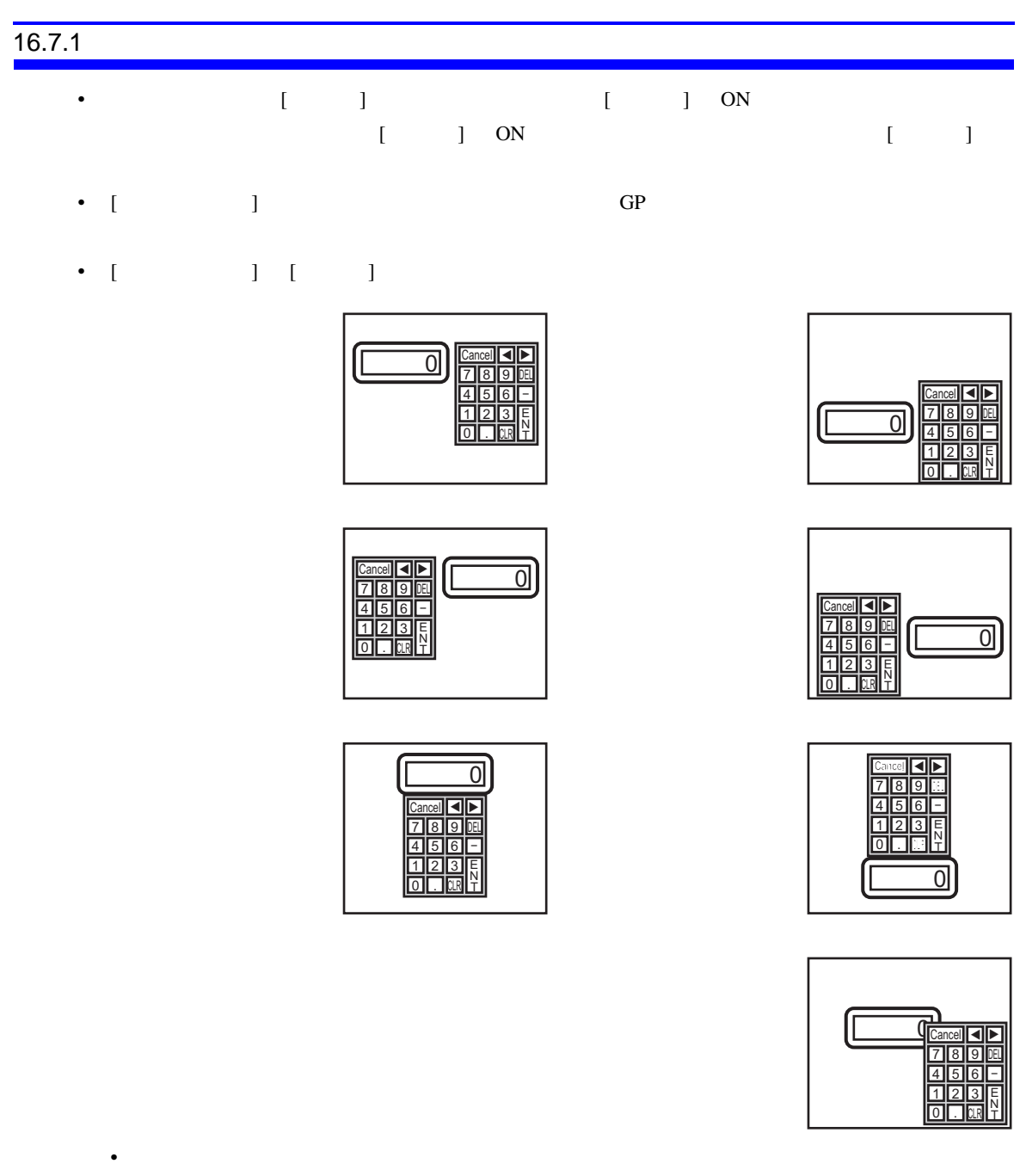

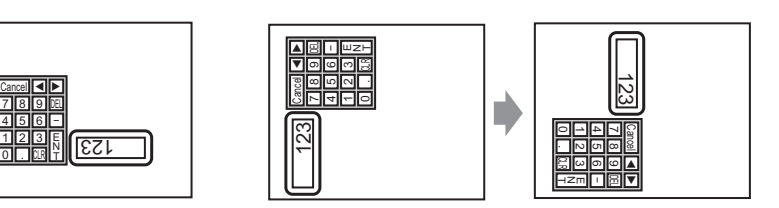

<u>Cancel| ◀ ▶</u><br>7 || 8 || 9 || भ 4 5 6<br>1 2 3<br>0 . 0 0  $\overline{0}$ 

 $\overline{9}$ ole<br>3<br>M  $\vert \hspace{-0.2em} \vert$ 

8  $\frac{5}{2}$ 

8  $\frac{5}{2}$ .

<u>123 || Ancel| 4|| A</u>

Œ

# •  $\blacksquare$

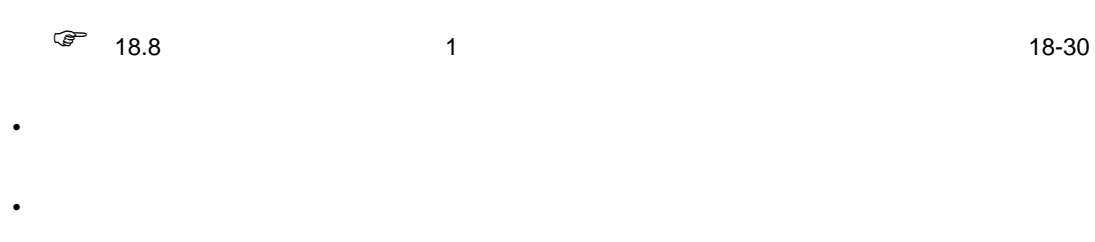

• インターロックがかかっている場合、タッチしてもポップアップキーボードは表示されません。 • データ入力中に、インターロックがかかった場合、ポップアップキーボードは表示されたままで、

# $Cancel$

• 数値、文字列入力を行う際の入力中表示と警報値表示の表示色、表示位置、フォント、文字サイ

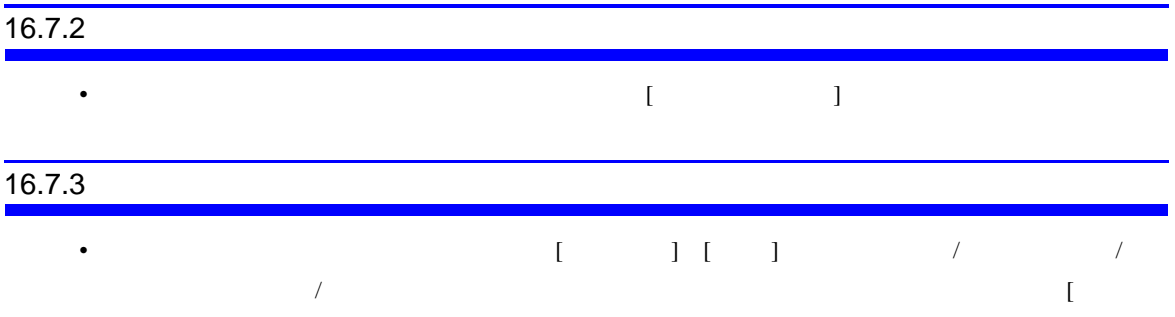

 $\bf{j}$ 

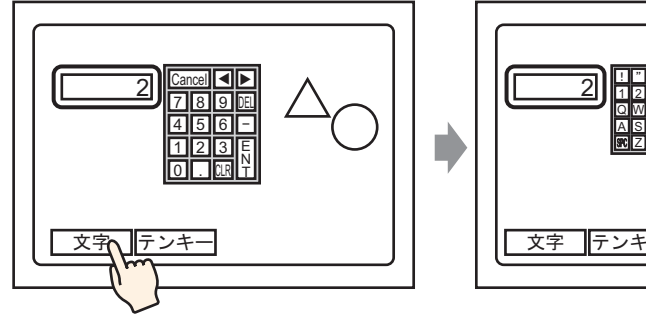

• キーボード切り替えで大きい方のキーボードに表示を切り替えることによって図形や文字が隠れ

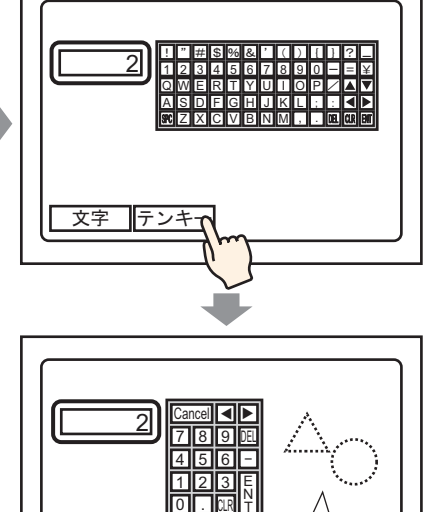

CLR 1

 $\overline{\mathfrak{o}}$ 

2

.

表示していた図 形が消えます

文字 テンキー

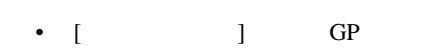

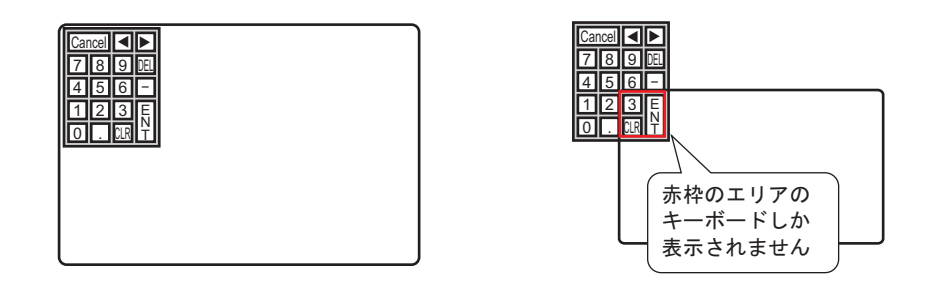

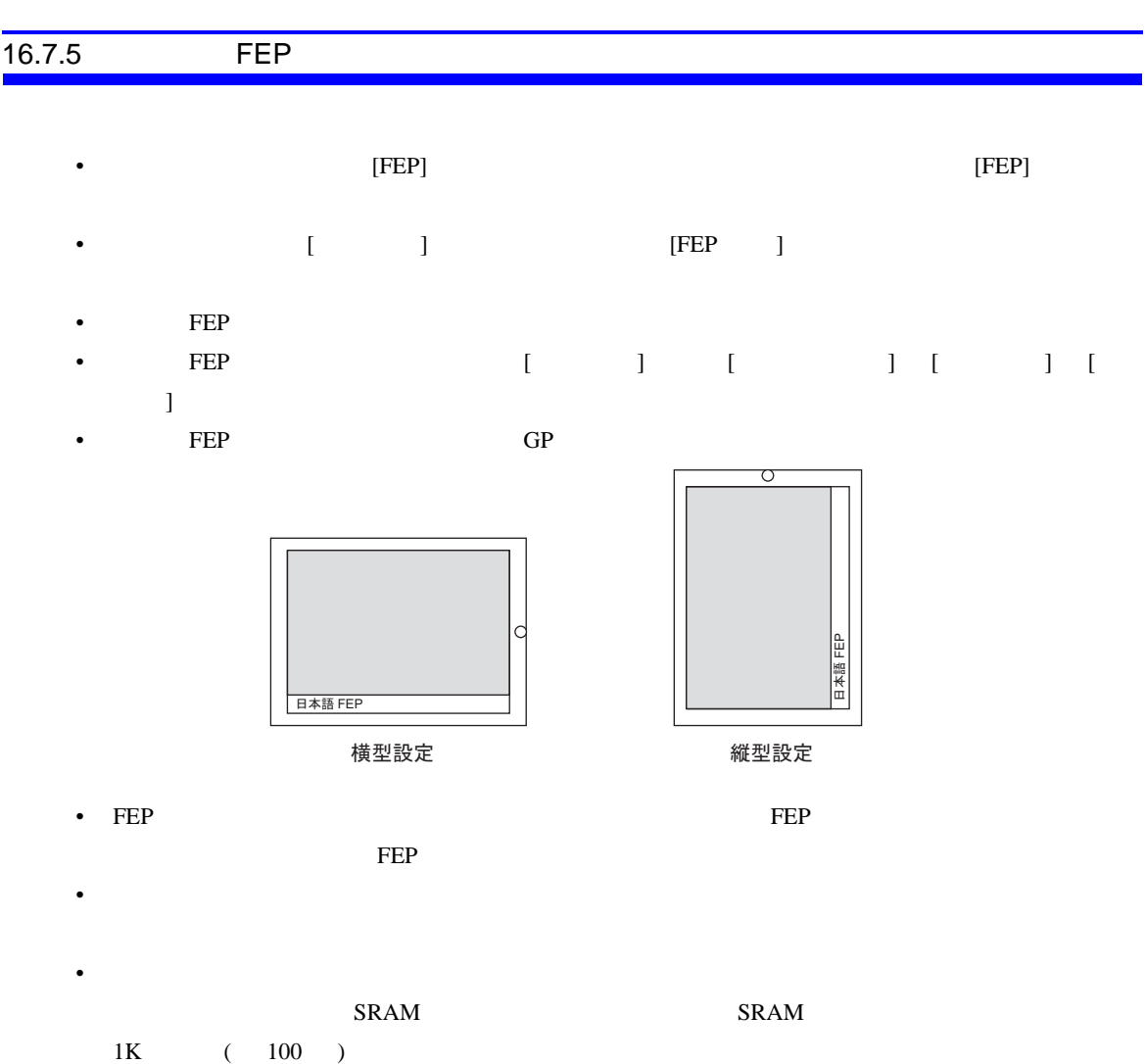

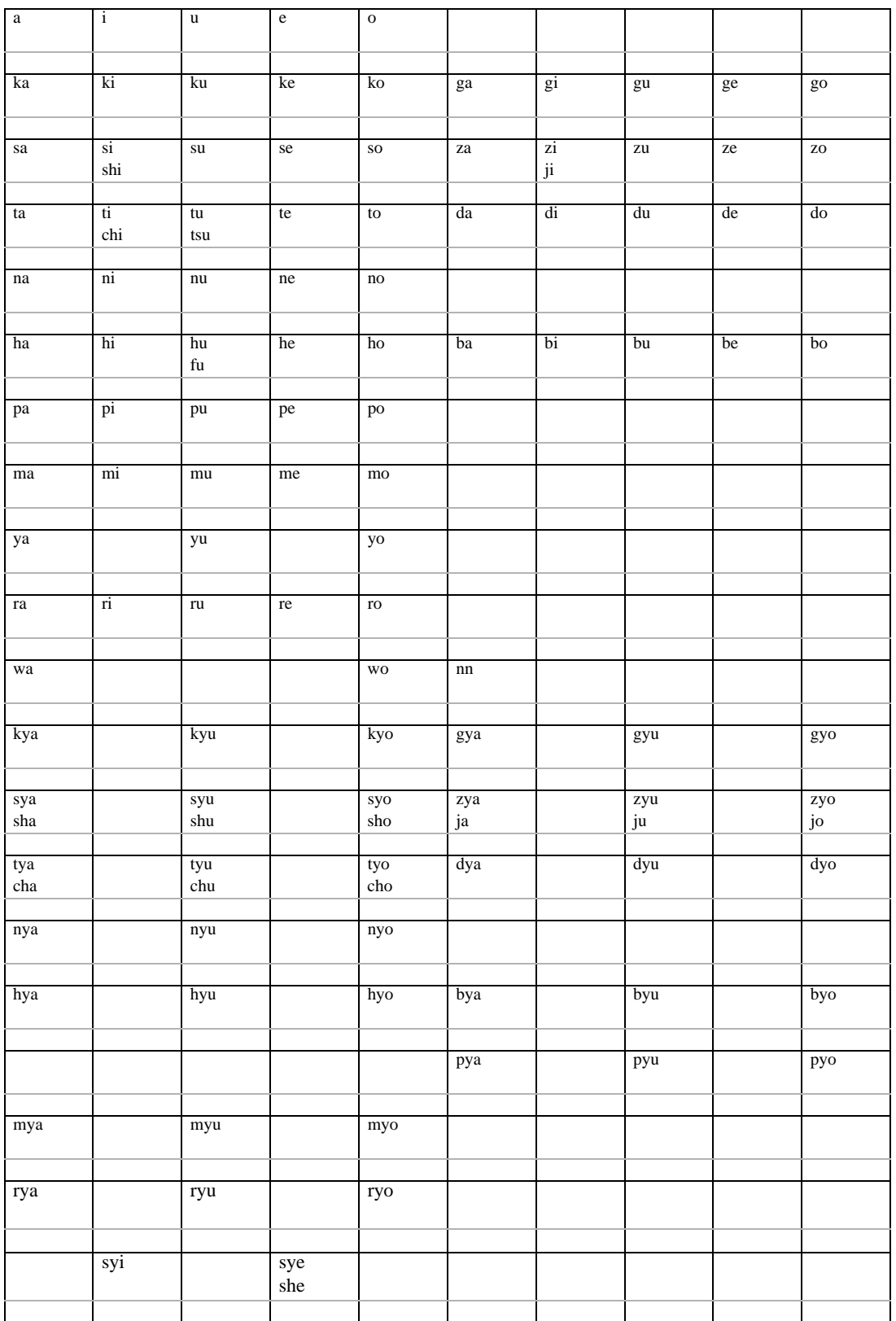

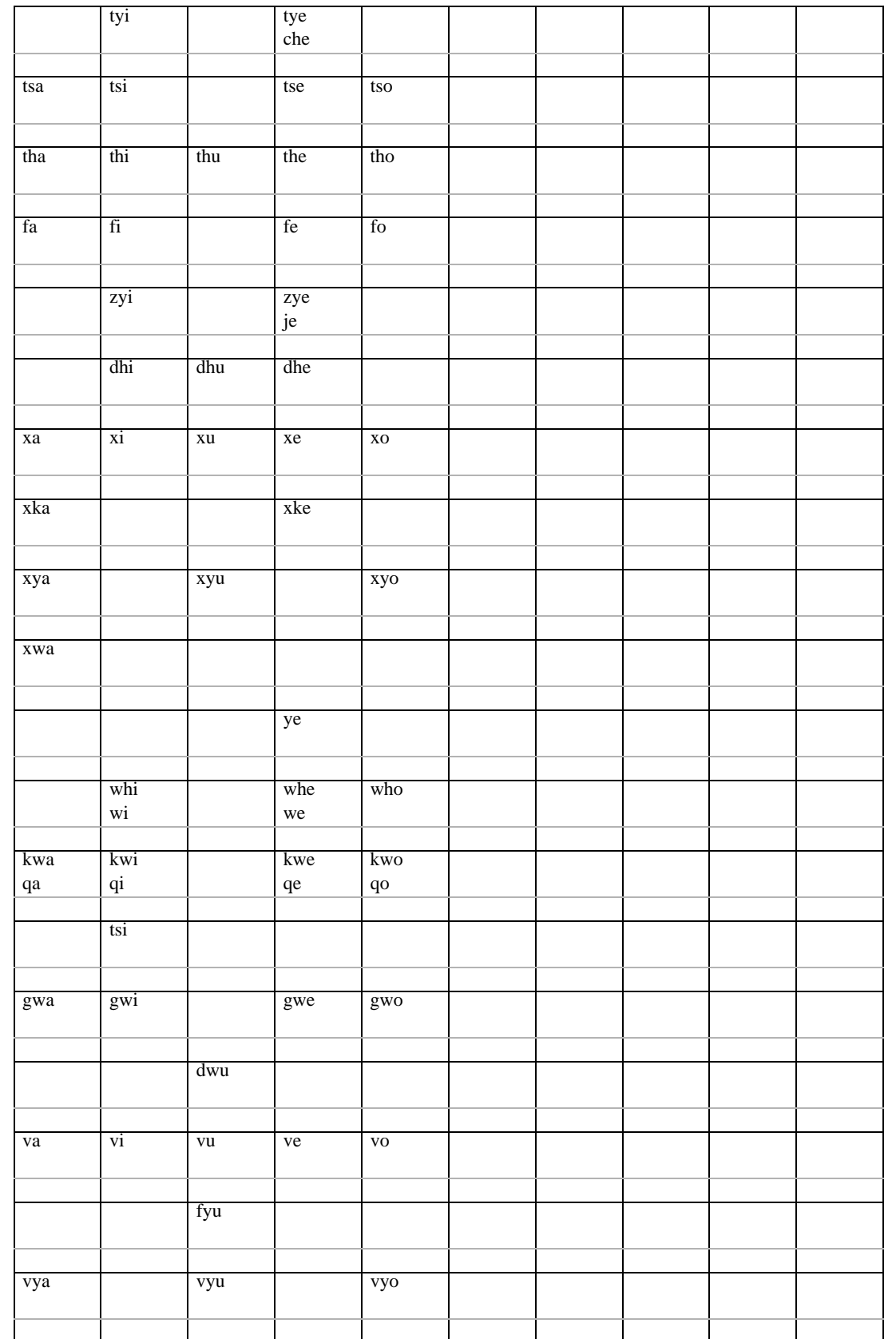

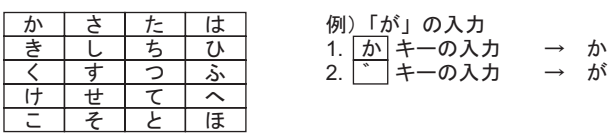

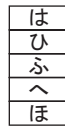

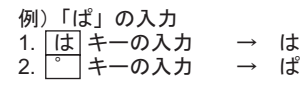

 $\frac{1}{\sqrt{2}}$